# GENERAL FINANCE

## PROGRAM LIBRARY

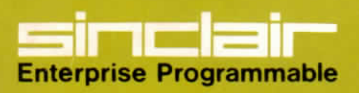

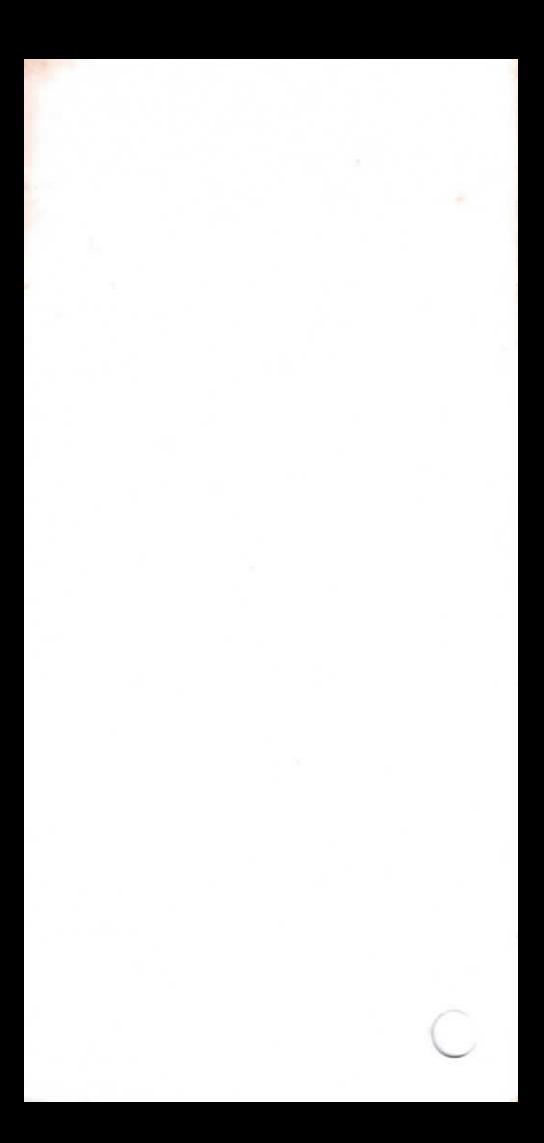

# QUICK GUIDE TO USING THE LIBRARY

Always refer to thé instruction book until you are familiar with the use of the calculator.

To enter a program:

Enter goto/O/Q/prog Then enter the keystrokes as given in the table on the right hand side of each program in the library. Then enter prog/goto/0/1

Always remember to press  $\Box$  when the upper case of a key is required.

To use a program follow the pre-execution (if applicable) and execution sequence given with it. Remember to wait till the display lights up before entering a number in the middle of an execution sequence.

If you think you have made a mistake in program entry. check thé program with some data for which you know thé correct answer. If there is an error, either re-enter thé program, or find the error using the check codes and correct it as detailed in thé instruction book.

If you make a mistake in the execution sequence, it is generally necessary to enter C/goto/0/1 and to start the preexecution and execution sequences again.

It is a good idea to press  $\boxed{c}$  to clear any previous results before starting an execution sequence or, indeed, any calculation.

A program can be halted in the middle of execution by entering /stop/ (i.e. pressing  $\boxed{\blacktriangle}$   $\boxed{+}$ ).

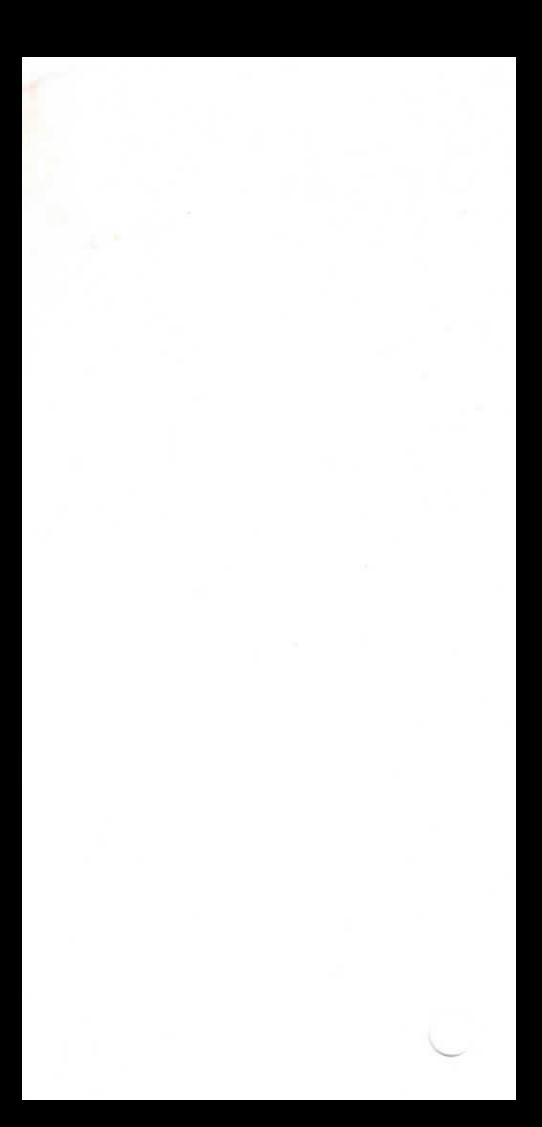

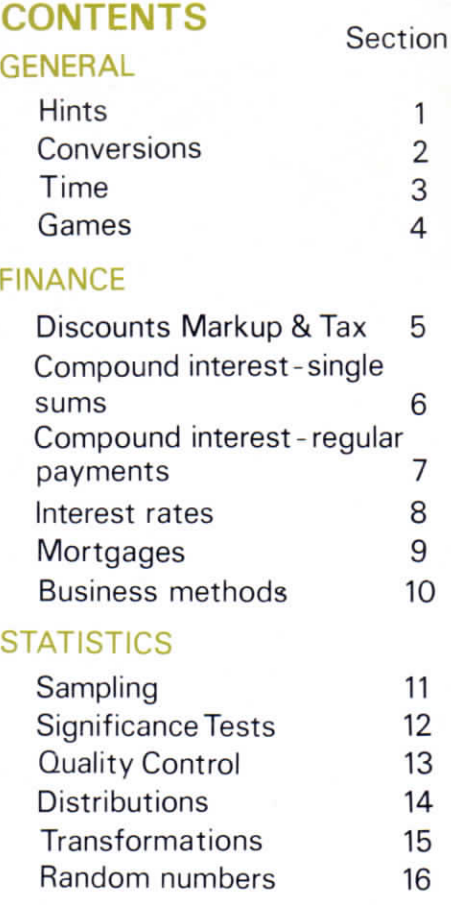

# **1.HINTS**

This is a mixture of programs and hints to help with calculator use and programming technique

- 1.1 Holding extra constants in memory
- 1.2 % Functïons
- 1.3 Absolute value
- 1.4 Integer part
- 1.5 Memory functions
- 1.6 Memory exchange
- 1.7 Brackets
- 1.8 Roots
- 1.9 Powers of négative numbers

1.1

# **HOLDING EXTRA CONSTANTS** IN MEMORY

Store constants in program memory as opposite. For instance, 41,37525 is stored starting at 50. So to recall 41.37525 press goto/5/O/run. The effect is the same as using rcl n when the constant is stored in memory n. To recall the same constant for a second time it is only necessary to press /run/.

To save space in the program the goto statements opposite can be omitted, in which case it is always necessary to press /goto/n/m/run/ to recall the constant stored starting at nm

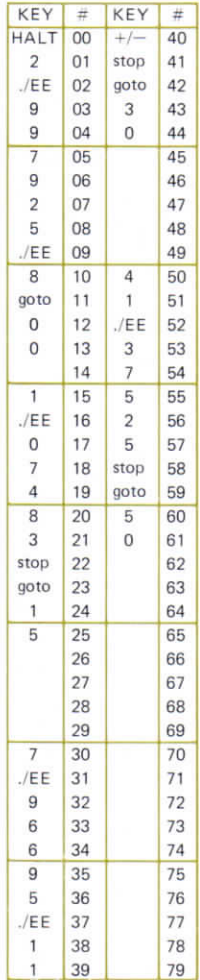

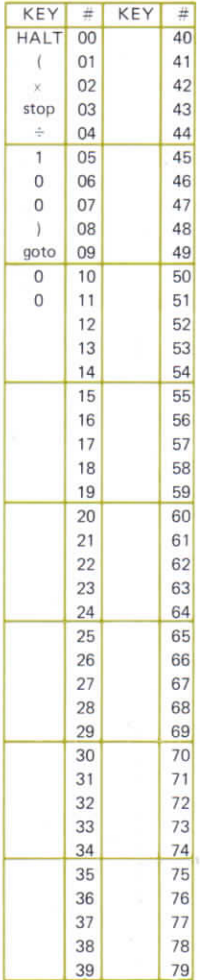

## 1 2 **PERCENTAGE FUNCTIONS**

#### Execution:

x/ruri/v/run/V% of x  $x$ /+/run/v/run/v% of  $x/=\frac{1}{x} + y\%$  of x x/—/run/y/run//% of  $x = x - y$ % of x

## **ABSOLUTE VALUE**

The absolute value, |x|, of a number, x is the positive value of x, so

 $|15.87| = 15.87$  and  $|-84.5| = 84.5$ 

This can be found by first squaring then taking the square root. There is no need for this as a program by itself, but it can be useful within a program.

Execution:

 $x$ /run/ $|x|$ 

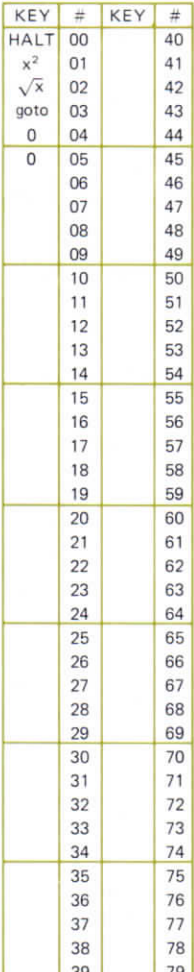

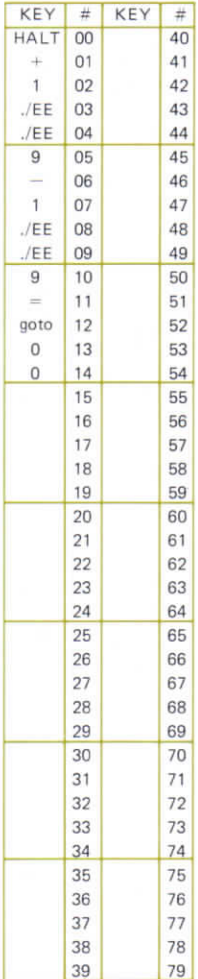

# **INTEGER PART**

The integer part of 15.586 is 15. of 121.137 is 121.

It is sometimes necessary to find this within a program — this can be done by adding and then subtracting a very large number.

Obviously there is no need for this as a program by itself.

# Execution:

x/run/integer part of x

#### 1.5

# **MEMORY FUNCTIONS**

#### $M + n$ :

There is a key for this anyway  $-$  it adds thé displayed number to memory n

#### $M - n$ :

Subtract displayed number from the number in memory, keep the resuit in thé memory and leave thé display unaltered.

#### $M \times n$ :

**Multiply thé display** number by thé number in **memory, keep thé resuit in memory and leave** thé display **unaltered.**

#### $M \div n$ :

Divide thé number in **memory by** the displayed number, store the result and leave the display **unaltered.**

## Execution:

 $M - : x / -$ /run/x  $M \times : x/x/\text{run}/x$  $M \div : x/\div / \text{run}/x$ 

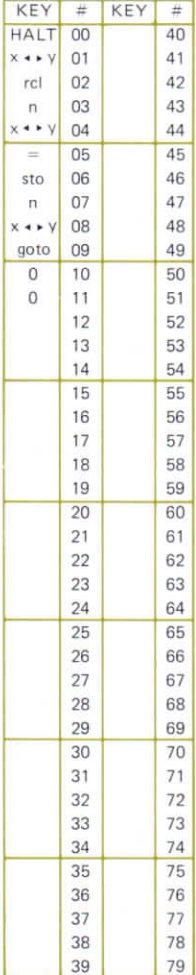

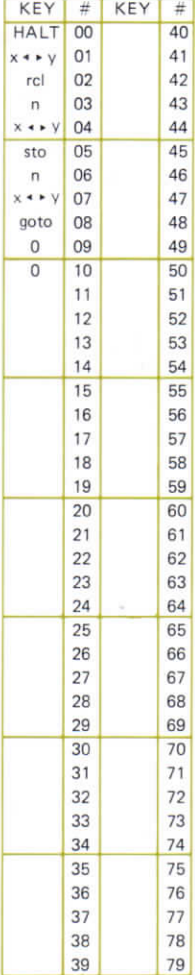

# **MEMORY EXCHANGE**

To exchange the contents of the display with the contents of a memory without using another memory.

This might be used as part of a program, or in calculate mode.

## Execution:

x/run/v **where y was** in memory n

# **BRACKETS**

After an opening bracket thé display still contains the number it did before the opening bracket. Suppose x is in memory 0 then

 $\frac{1}{x+1}$  could be programmed as in

00-13 opposite, or as 20-31 opposite. This useful feature saves program steps.

## Note:

It could also be programmed as in 40-48 opposite, saving even more steps. The formula has been rewritten as

 $\frac{1}{1+\frac{1}{v}}$ 

and so will give an error if  $x = 0$ .

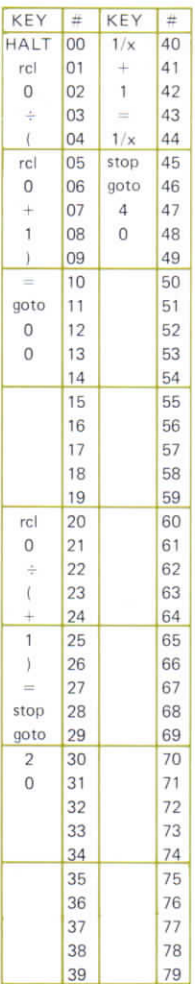

1 7

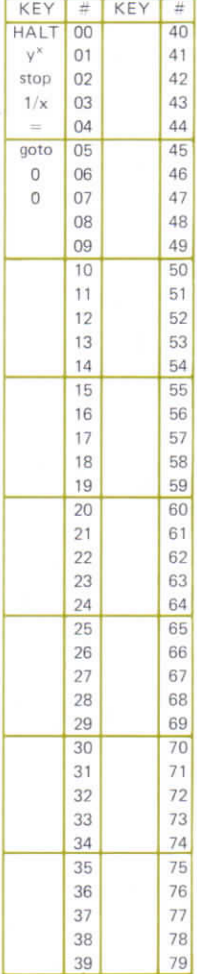

# **ROOTS**

 $\sqrt{x}$  is  $y^{1/x}$ 

## Execution:

y/run/x/run/ $\sqrt{x}$ 

#### $1.9$

# **POWERS OF NEGATIVE NUMBERS**

The y<sup>\*</sup> key will not find powers of negative numbers. This program finds integer powers of negative numbers

(for instance  $(-3)^3 = -27$ ).

For fractional powers of negative numbers see the section on complex numbers.

## Execution:

v/run/x/run/v\*

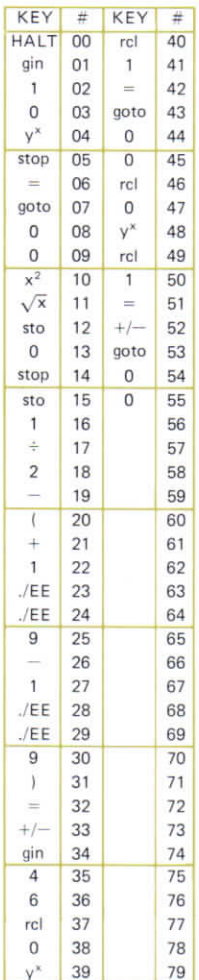

# **2.CONVERSIONS**

To perform just one or two conversions the best thing to do is extract the conversion factor from the programs and multiply or divide by it as appropriate. The programs are useful when a lot of conversions need doing.

If necessary the various program segments can be re-arranged to give the combination of conversions one is înterested in using.

2.1 Feet and inches to mètres and vice versa

2.2 Imperial to metric Feet and inches to metres Rounds and ounces to kilograms gallons to litres pints to litres fluid ounces to centilitres

- 2.3 Metres to feet and inches Kilograms to pounds and ounces Litres to gallons
- 2.4 Degrees Fahrenheit to degrees centigrade and vice versa Inches of mercury to millibars and vice versa Knots to mètres per second and vice versa
- 2.5 Miles to kilomètres and vice versa Miles per hour to kilomètres per hour and vice versa Miles per gallon to litres per 100 kilomètres and vice versa Gallons to litres and vice versa Pints to litres and vice versa Pounds per square inch to kilograms per square mètre and vice versa Pounds per square inch to Bar and vice versa

2.6 Miles to kilometres and vice versa Acres to hectares and vice versa Chains to poles to metres Metres to poles Degrees minutes and seconds to decimal degrees.

For most of the conversions, to convert a second or subsequent quantîty, one need only enter thé quantity and press  $/=\ell$ . Such conversions hâve been marked \*.

2.1

# **FEET AND IIMCHES TO METRES AND VICE VERSA**

#### Execution:

goto/0/1 /ft/run/ins/run/  $\frac{\sigma_0}{1/9/m/\text{run/ft}/\text{run/ns}}$ 

To do another conversion thé same type it is not necessary to start with the goto.

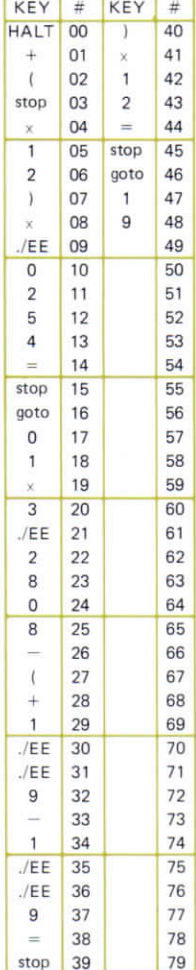

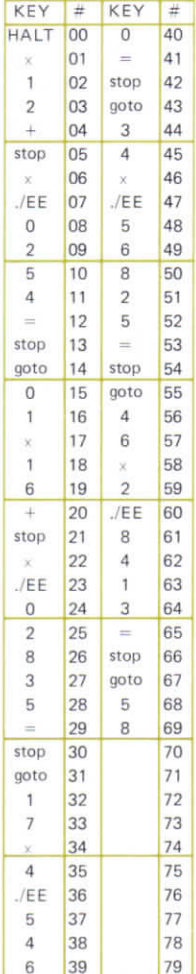

#### **IMPERIAL**  $2.2$ **TO METRIC**

## Execution:

goto/0/1/ft/run/ins/run/metres goto/1/7/lb/run/oz/run/kg goto/3/4/gallons/run/litres \*goto/4/6/pints/run/litres

"goto/5/8/fl oz/run/centilitres

#### $23$

# METRIC<br>TO IMPERIAL

## Execution:

goto/0/1/metres/run/ft/run/ins goto/3/1/kg/run/lb/run/oz "goto/6/1/litres/run/gallons

To perform another conversion of the same sort it is not necessary to start with the goto.

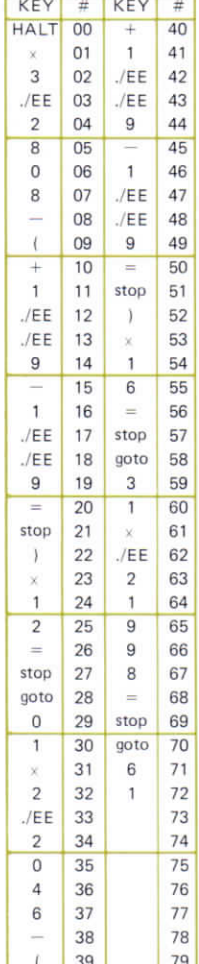

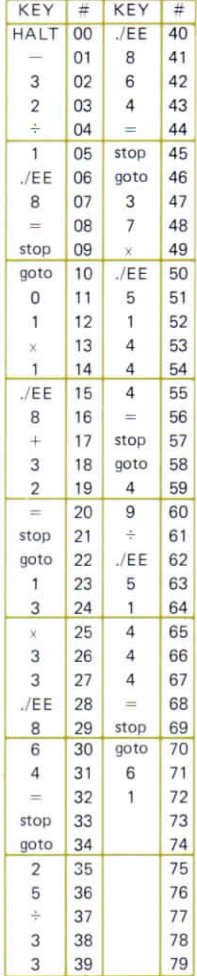

## **METEOR OLOGY**

## Execution:

 $qoto/0/1/°$ F/run/ $^{\circ}$ C goto/1/3/°C/run/°F "goto/2/5/ins Hg/run/mB \*goto/3/7/mB/run/ms Hg "goto/4/9/knots/run/ms '

 $"qoto/6/1/ms^{-1}/run/knots$ 

To convert a new quantity of thé same unit it is not necessary to start with the /goto/.

#### Note:

 $10mB = 1 kPa$ 

## **MOTORING** CON-**VERSIONS**

#### Execution:

"goto/0/1/miles/x/run/km goto/0/1/mph/x/run/km hr<sup>-1</sup> \*goto/0/1/km/÷/run/miles  $*$ goto/0/1/km hr<sup>-1</sup>/÷/run/mph goto/1/2/mpg/run/litres per 100 km goto/1/2/litres per 100 km/run/mpg goto/2/5/gallons/x/run/litres goto/2/5/litres/÷/run/gallons goto/3/5/pints/x/run/litres goto/3/5/litres/÷/run/pints goto/4/6/lb sq in<sup>-1</sup>/x/run/  $\text{kg m}^{-2}$  $"qoto/4/6/kg m<sup>-2</sup>/\div /run/$ Ib sq  $in^{-1}$  $"goto/5/7/lb$  sq in<sup>-1</sup>/ $\times$ /run/Bars

\*goto/5/7/Bars/÷/run/  $lb$  sq  $in^{-1}$ 

It is not necessary to start with the /qoto/ when doing another conversion of the same type.

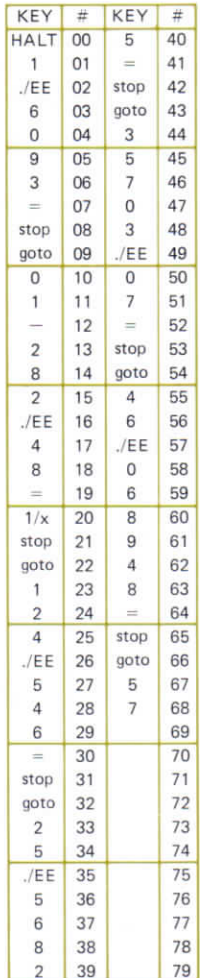

 $25$ 

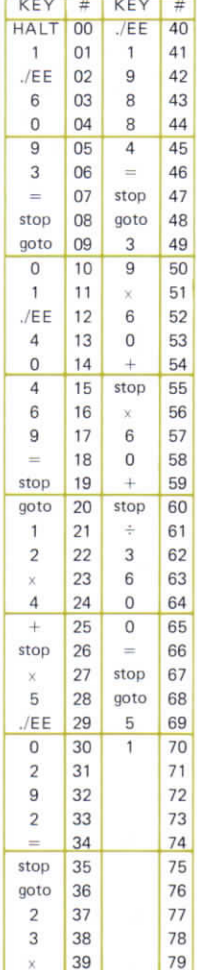

#### **SURVEYING**  $2.6$ **FTC.**

#### Execution:

- \*goto/0/1/miles/x/run/km
- \*goto/0/1/km/÷/run/miles
- \*goto/1/2/acres/x/run/hectares
- "goto/1/2/hectares/÷/run/acres

goto/2/3/chains/run/poles/

#### run/metres

\*goto/3/9/metres/run/poles goto/5/1/degrees/run/

minutes/run/

seconds/run/decimal degrees

To do another conversion of the same type one does not need to start with the /qoto/.

# **3. TIME**

- **3.1 Universal** Calendar
- **3.2 Date** of Easter
- 3.3 Timer
- 3.4 Stopwatch

3.1

# **UNIVERSAL CALENDAR**

This program finds thé day of the week given the date. It is set for dates from 1st March 1900 to 28th February 2100. For dates from 1st March 2100 to 28th February 2200 subsîitute 2943 for steps 56-59 in the program. For Western European dates from 1st March 1800 to 28th February 1900 substitute 2591, for 14th September 1752 to 28th February 1800 substitute 2471. For dates before 1752 in England (and for some dates after that in other countries) historical methods must be used to find thé day of the week, because of the variations in calendars and thé date of New Year's day.

# Execution:

dav/run/month/run/year in full/ run/day of week  $Jan = 1$ ,  $Feb = 2 etc.$ in answer  $Sun = 0$ ,  $Mon = 1$ , Tue =  $2, \ldots$ , Sat = 6.

## Example:

26/run/12/run/1976/0 So 26th December 1976 was a Sunday.

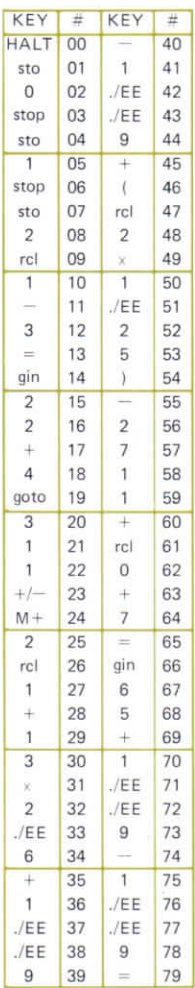

#### Table to find Easter 1900-2099

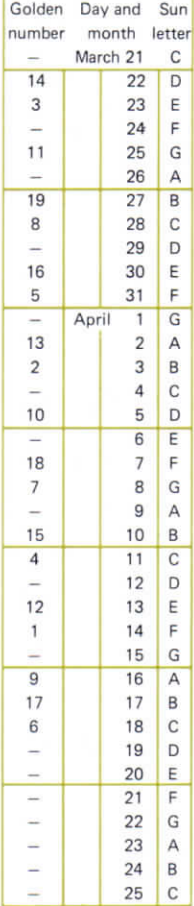

#### 3.2 **DATE C EASTER DAY 1900-2099**

This program finds thé Golden number and thé Sunday letter for a given year; the date of Easter can then be obtained from thé attached table.

Use thé program to find thé Sunday letter and the Golden Number.

Locate thé Golden Number in thé first column of the Table and read across to find the date of the Pashal Full Moon in the second column.

Read down thé third column from the day following the Paschal Full Moon to find thé Sunday letter. The date opposite this letter in column 2 is thé da'e of Easter Sunday.

e.g. 1976 Golden number  $= 1$ Sunday letter  $= C$ 

**Column 1 gives Pashal** Full Moon **as April 14. First C below** April 14 is April 18. **Therefore April 18 =** Easter Sunday.

#### $3.2$  (ii)

#### Note:

The Dominical letter determines the date of the first Sunday after January 1st. (The dominical letter is A if January 1st is a Sunday, B if January 2nd is a Sunday etc.)

Thus the Dominical letter is the same as the Sunday letter except in a leap year. In a leap year the Dominical letter is the one after the Sunday letter (so if the Sunday letter is D then the Dominical letter is E and January 5th is a Sunday).

#### Execution:

vear in full/run/ golden number/ run/Sunday letter (as a number)

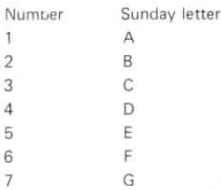

#### Example:

1901/run/2/run/6

So the Paschal Full Moon in 1901 is on April 3rd, the Sunday letter is F and Easter Day is April 7th.

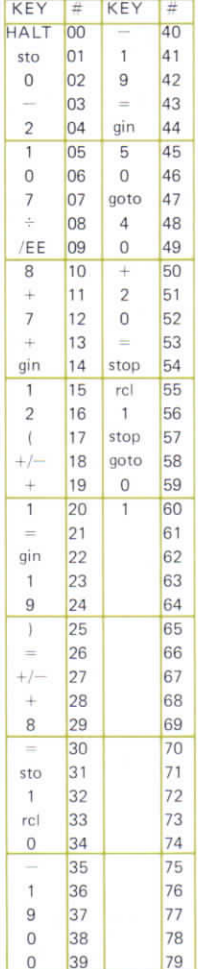

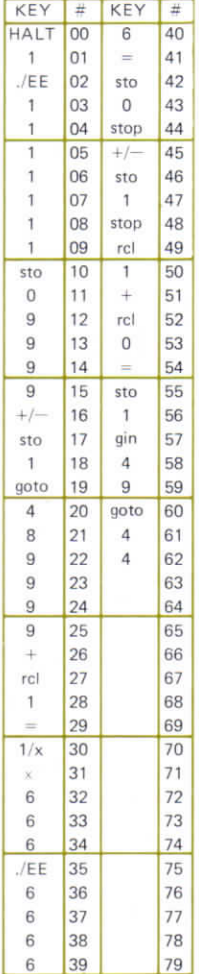

# **TIMER**

Enter an amount of time in seconds and the display lights up that amount of time later.

#### Execution:

- (a) To calibrate the timer (essential before using it) run/run/, precisely 10 minutes after this: stop/goto/2/2/run.
- (b) To use: time in seconds, t/run/run/ display lights up t seconds later.

Warning: this timer is not very accurate, especially if thé calculator is being run off **batteries** 

After first use, timer may be reused without re-calibration  $-$  just repeat execution sequence (b). To re-calibrate: goto/0/1/ then execution sequence (a)

# **STOPWATCH**

 $m$ 

Warn

at

calcu batte After

calibr

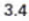

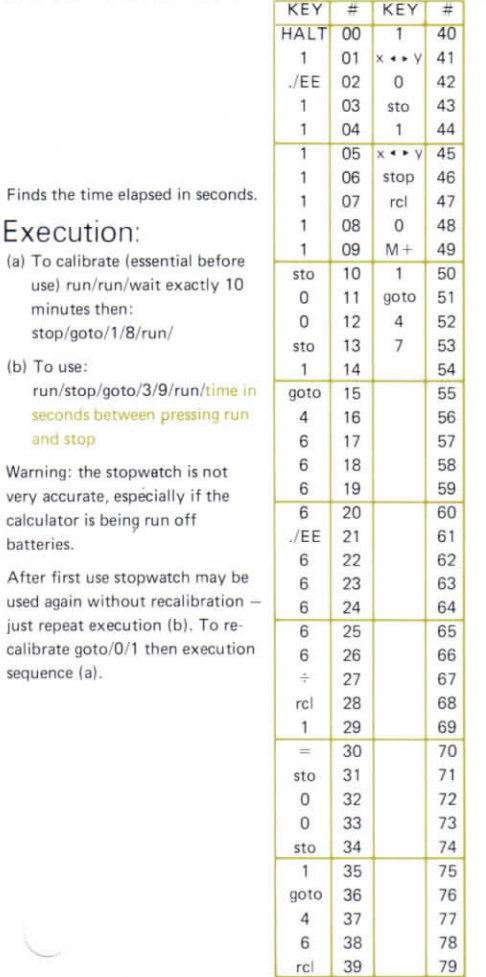

**KEY** 

÷.
## **4. GAMES**

- 4.1 Dice
- 4.2 Matchsticks
- 4.3 Séquences
- 4.4 Guess thé number
- 4.5 Moonlanding
- 4.6 Torpedoes
- 4.7 Sailing a supertanker

#### $4.1$

## **PSEUDO-RANDOM DICE THROWER**

This dice is slightly biased, but not too heavily to be convincing!

#### Execution:

Choose any starting value x between 0 and 1. x/run/d<sub>1</sub>/run/d<sub>2</sub>/run/d<sub>3</sub>/etc.

where  $d_1$ ,  $d_2$ ,  $d_3$  are successive 'throws'.

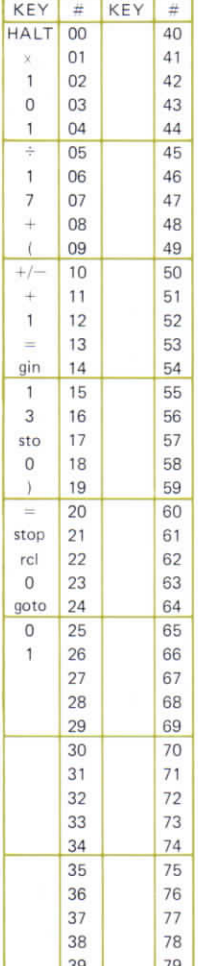

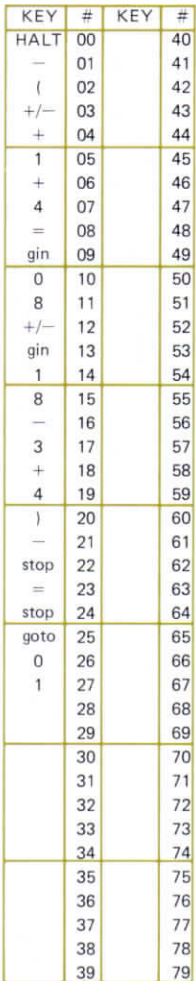

## MATCH **STICK** GAME

You put N matchsticks down on the table. At each turn, each player may pick up 1, 2 or 3 matchsticks; because you choose the starting number N, the machine has thé first turn. The object of thé game is to avoid picking up thé last matchstick; thus if either player leaves 1 matchstick after his turn he has won.

#### Execution:

N/run/machine plays  $/1$ , 2 or  $3$ /run/you play /run/machine plays /1, 2 or 3/run/you play etc.

Display each time shows number of matchsticks remaining.

#### Example:

85/run/84/2/run/ 82/run/81 ... etc. **4.2**

## **SEQUENCE** GAME

Enter first five numbers in sequence. Machine will try to guess thé

**sixth.**

#### Execution:

1st number/run/2nd number/ run/3rd number/run/4th number/ run/5th number/run/machine's

quess

Example:

0/run/2/run/4/ run/6/run/8/run/

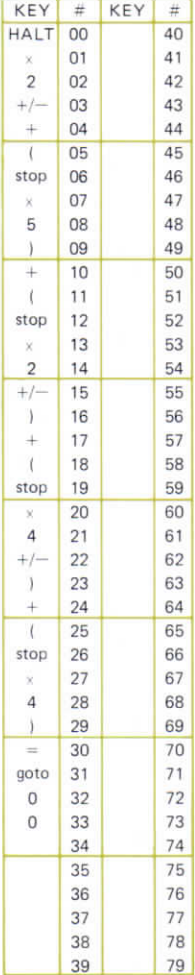

**4.3**

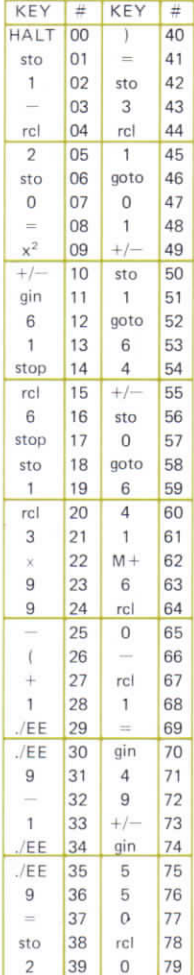

#### **GUESS THE**  $44$ **NUMBER GAME**

Gives the highest common factor of your guess and a random number between 1 and 100.

## Pre-execution:

To start store any number between 0 and 1 in M3. Enter first quess and goto 18 (clear memory 6, which contains total number of quesses).

## Execution:

run/hef enter new guess/run/... etc.

If you have quessed right display will show  $\Omega$ 

To try a new number

goto/1/8/guess/run/...etc.

To reduce your cumulative score to zero, store 0 in memory 6.

## Example:

.123456/sto/3/goto/1/8/15/run/3/  $12/\text{run}/0$ 

3 was the hcf of 12 and 15. 12 was the right guess.

 $45$ 

## **MOON-LANDING GAME**

V (metres/sec)

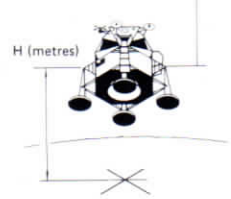

The object of the game is to land the lunar module on the moon starting at a given height and a given (upwards) velocity. The payload of the lunar module is 1000 kg and the power of the engine (thrust ratio) is 2400 Newtons per kg of fuel.

After entering the program, start by entering thé initial values.

Height (in metres) /sto/5 Velocity (upwards, in ms<sup>-1</sup>)/sto/3 Mass (payload plus fuel mass in  $kq$ )  $/sto/1/sto/2$ Thrust ratio (in Nkg<sup>-1</sup>) /sto/6 Suggested starting values are

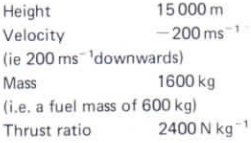

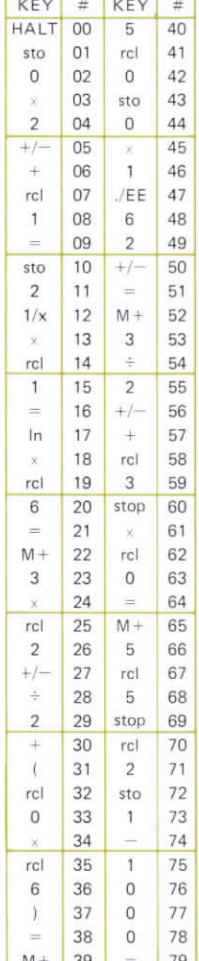

Landing is a succession of "burns" (when the engine is on and consumes fuel at a rate of  $2 \text{ kgs}^{-1}$ ) and "coasts" (when the engine is off and the LEM falls freely). One has to reach a height of 0 and a velocity of zero before the fuel runs out. The landing tolerance is  $\pm$ .5 ms<sup>-1</sup> for velocity and  $\pm$ .5 m for height. If you land outside this tolerance, you have crashed. Landing must be achieved before the fuel runs out.

When you have tried the game, you might like to change the starting values  $-$  to make the game more difficult  $-$  increase the height and velocity, decrease the amount of fuel available and the thrust ratio, to make it easier do the opposite.

The equations used are exact.

 $m =$  mass  $F =$  mass of fuel available  $M_p$  = payload mass = 1000 kg  $m = M_p + F$  $f =$  rate of fuel consumption in burn  $= 2 \text{kgs}^{-1}$  $T =$  thrust of engines = 4800 N  $\frac{T}{4}$  = thrust ratio  $H =$  height  $V =$  velocity  $t =$  length of burn or coast in seconds  $\ell =$  lunar gravity = 1.62 N kg<sup>-1</sup> For Coast new mass  $= m' = m$ new height =  $H + Vt - \frac{1}{2} \, \ell t^2$ new velocity =  $V - \ell t$ For burn new mass  $= m' = m - ft$ new height  $= H + Vt - \frac{1}{2} \, \ell t^2 + \frac{T}{f} t - \frac{T}{f^2}$  m' ln  $\frac{m}{m'}$ new velocity =  $V - \ell t + \frac{T}{t} \ln \frac{m}{m}$ 

## Execution: 4.5 (iii)

**For burns:** goto/0/l/length of burn in seconds/run/velocity, V/run/ /height, H/run/fuel left (in kg), F/

**For coasts:**

goto/4/3/length of coast in seconds/run/V/run/H/run/F

Example of thé start **of a game**

mass 1600/sto/1/sto/2 velocity  $190/$   $\frac{+}{-}$ /sto/3 height 15000/sto/5 thrust ratio 2400/sto/6

goto/4/3/3/run/-194.8/run/14422.7/run/600/goto/0/1/  $10$ /run/  $-180.8$ /run/12845.6/run/580/...

The results tabulated:

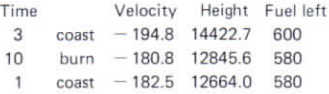

etc.

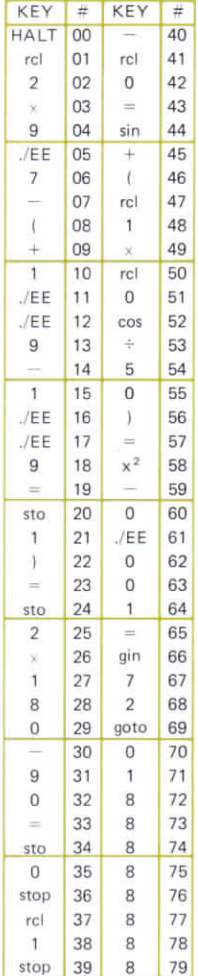

## **SUBMARIN GAME**

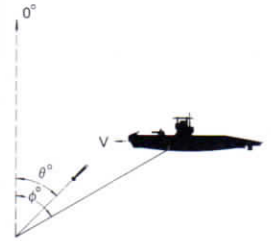

Your sonar spots an enemy submarine heading across your course at a bearing  $\phi^{\circ}$  and at a speed of v knots. You fire a torpedo at a bearing  $\theta^\circ$ .

#### Pre-execution:

Store any number between 0 and 1 in memory 2.

#### Execution:

run/d/run/v/ choose your  $\theta$ : $\theta$ /run/

If you hit: 88888888 is displayed. Now you can try for another submarine:

 $run/d$ /run/ $v$ /and continue as before.

If you miss, the new  $\phi$  is displayed immediately:

 $\phi$ 'run/v/

Now choose another  $\theta$  and try again as before.

The torpedo homes on the submarine and will hit it if fired at the right bearing, plus or minus a few degrees (it is also always more likely to hit if thé submarine is near broadside to you). The speed of the torpedo is 50 knots (it's jet propelled!). You may want to make the game more difficult - by making the torpedo slower (change steps 54 and 55 of thé program to say, 30 knots), or less sophisticated (change steps 60 to 64 to, say, .0002, for a torpédo which homes less well and must be fired on a more accurate bearing).

Your ship is more or less stationary.

### Example:

0.1 23456 7 /sto/2  $run/\phi = -54.44^{\circ}/$  $run/v = 1$  knot try  $\theta = -54$ /run/8888888  $-$ a hit! run (again)  $\phi = 74.88^{\circ}/$  $run/v = 1$  knot/ try  $\theta$  = 73/run/88888888 — another hit.  $run/\phi = 69.4^{\circ}/run/\nu = 8$  knots/ try  $\theta = 59^{\circ}/\text{run}/16.253586 - a$  miss: vour new  $\phi$  is 16.25° run/ $v = B$  knots/try another  $\theta$ .

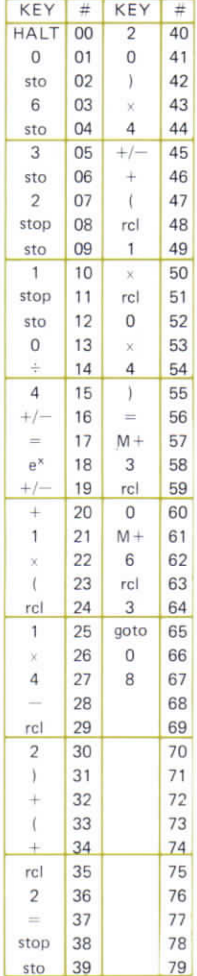

#### $4.7$ **SAILING A SUPERTANKER ACROSS THE ATI ANTIC**

You may set the engine speed E to any value from  $-8$  (full speed astern to  $+8$  (full speed ahead). For instance  $\frac{1}{3}$  speed ahead is  $+4$ . dead slow astern is  $-1$ ,  $(1 + /$ You may keep this speed for .001 hrs (about 4 secs) to 300 hrs (the fuel capacity of the ship).

You have to cross the Atlantic (2000 nautical miles) and come to a stop (less than .01 knots) within 1/10 Nm of the mooring buoy. To see how long you took  $-$  rcl/6.

Expert score 68 hours Very good 77 hours

#### Execution:

goto/0/1/run/engine speed/run/ time/run/ship's speed in knots/ run/distance travelled in nautical miles/new engine speed/run/ time/run/ship's speed/run/ distance/new engine speed, etc.

#### Example: 4.7 (ii)

Full speed ahead for 64 hours and then some manoeuvering:

goto/0/1/run/8/run/64/run/31.999/run/1920 - your speed is almost 32 knots and you have travelled 1920 nautical miles — so full speed astern for 2 hours. 8/-/ /run/2/run/6.8l799/run/1956.72

Try half speed ahead for four hours 4/run/4/run/l2.62/run/1997

Almost there now, but travelling a bit fast. How long will it take to get the speed down and arrive within 0.1 nautical mile of thé mooring bouy?

## **5. FINANCE DISCOUNTS MARK-UP AND TAX**

The astute programmer will realise that discount, mark-up and flat rate tax are the same thing and will be able to use the following nine programs interchangeably.

- 5.1 Mark-up  $(x + a\%$  of x)
- 5.2 Discount  $(x a)$  of x)
- 5.3 Mark-up from gross %  $(y = x + a\% \text{ of } y)$
- 5.4 Discount from net %  $(y = x - a\% \text{ of } y)$
- 5.5 Percentage change arising from a change in mark-up or discount
- $5.6$  Flat rate tax  $-$  finds mark-ups and grand totals  $-$  fixed tax rates
- 5.7 Fiat rate tax as 6., variable rates
- 5.8 Fiat rate tax finds mark-up given marked-up price and finds grand totals

5.9 As for 8, but with variable tax rate

## **MARK-UP**

1

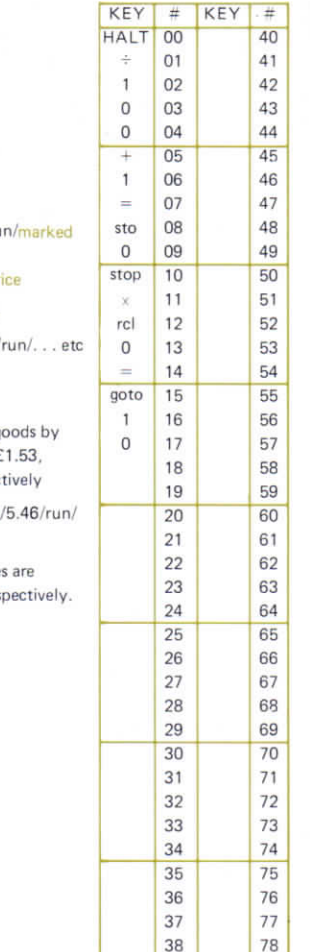

 

#### Execution:

% mark-up/run/price/ru up price/ price/run/marked-up pr

To enter new mark up:

goto/0/1/new mark-up/

#### Example:

I wish to mark-up my g 30%. Their costs were f  $£5.46$  and  $£6.78$  respectively

30/run/1.53/run/1.989 7.098/6.78/run/8.814

So the marked-up price £1.99, £7.10, £8.81 res

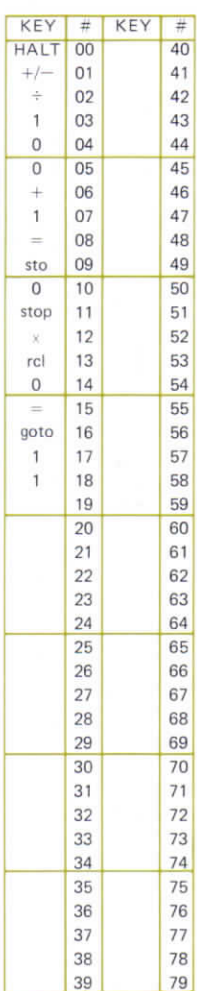

# **DISCOUNT**

#### Execution:

% discount/run/gross price/run/ discounted price/gross price/run/ discounted price

To enter new discount:

goto/0/l/newdiscount/run/

5.3

## **MARK-UP: GROSS PERCENTAGE GIVEN**

Marks up by given % of marked up price (so, for instance,  $f90 + 10\% = f100$ .

#### Execution:

%/run/old price/run/new price/ old price/run/new price/

To enter new %

goto/0/1/new %/run/

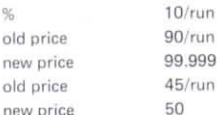

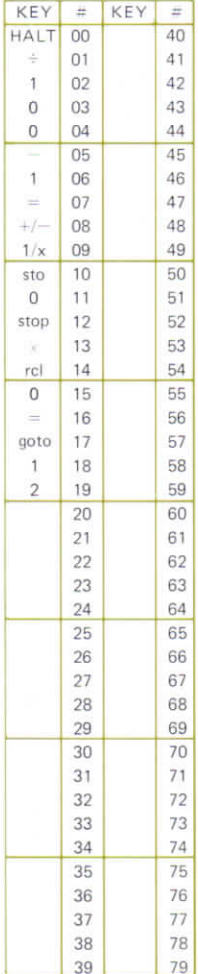

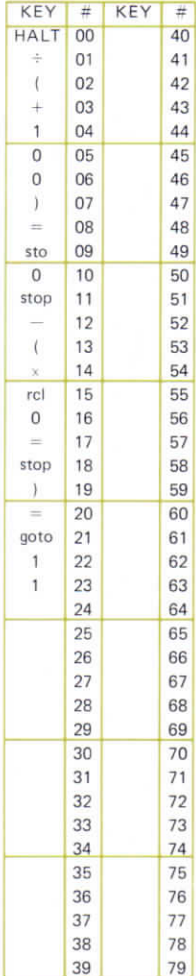

#### $54$ **DISCOUNT** OR TAX: **PERCENTAGE** OF NET **SUM GIVEN**

Finds mark-up or tax and net price given the gross price.

### Execution:

%/run/gross price/run/% discount/ run/net price/gross price/run/ % discount/run/net price/

To enter new % goto/0/1/new %/run/

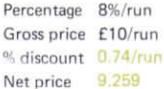

## **PERCENTAGE CHANGE ARISING FROM A CHANGE IN MARK-UP OR** DISCOUNT.

Given a change of mark-up this program finds by what % of the present gross price the price of goods should be changed.

#### Execution:

Old mark-up/run/new mark-up/ run/% change

Enter discounts as negative mark-ups.

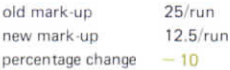

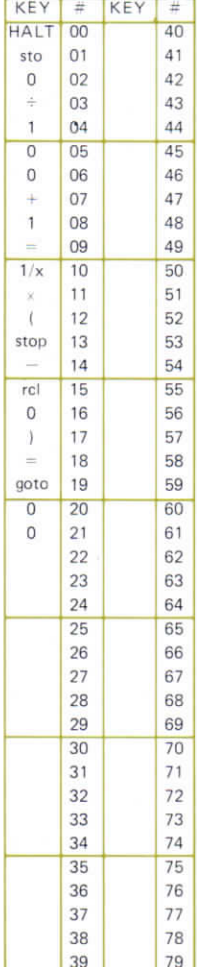

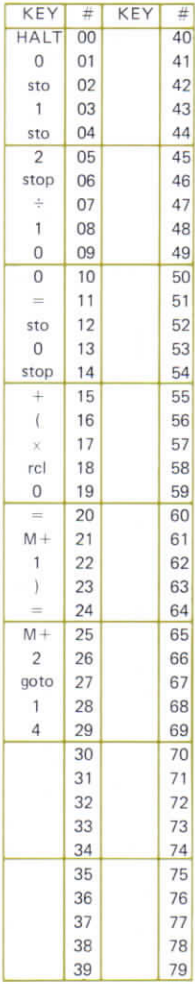

# **VAT (1)**

Given several rates of vat and a collection of items priced vat exclusive, this program finds the vat inclusive price of each item the total amount of vat and the grand total of the prices vat inclusive

#### Pre-execution:  $qoto/0/1$

#### **Execution:**

run/1st rate of vat/run/ price of item at 1st rate/run/ vat inclusive price/price of next item/

run/vat inclusive price/ ... etc. goto/0/7/new rate of vat/run/price of item/run/vat inclusive price/ price of another item/run/vat inclusive price . . . etc. To obtain grand total rcl/1/total vat rcl/2/grand total vat inclusive prices

## Example:

I have three items priced £50. £30.50 and £42.24 vat exclusive with yat at 8% and two items priced £16,32 and £24.56 vat exclusive at 121%: run/8/run/50/run/54/30.50/ run/32.94/42.25/run/45.63/ goto/0/7/12.5/run/16.32/ run/18.36/24.56/run/27.63 rcl/1/14.93 rcl/2/178.56

So the vat inclusive prices were: £54, £32.94, £45.63, £16.32 and £27.63 respectively. The total amount of vat was £14.93 and the grand total vat inclusive was £178.56.

# **VAT (2)**

This program does the same as VAT (1) except that the rate of vat must be entered for each item — it is to be used when thé items have not already been sorted into batches at each vat rate.

**Pre-execution:**

goto/0/1/run

#### Execution;

Price of item/run/vat rate/run/ vat inclusive price/price of another item/run/vat rate/run/vat inclusive price/price of item etc.

rcl/1/total vat rcl/2/grand total of prices and tax

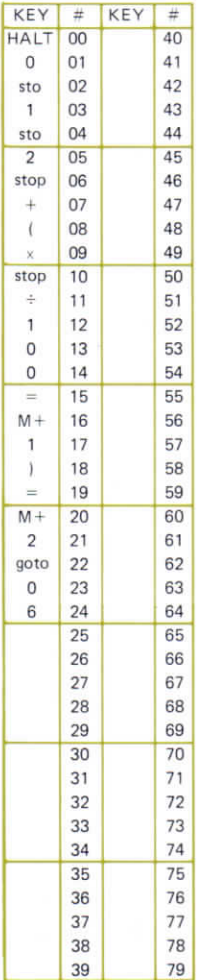

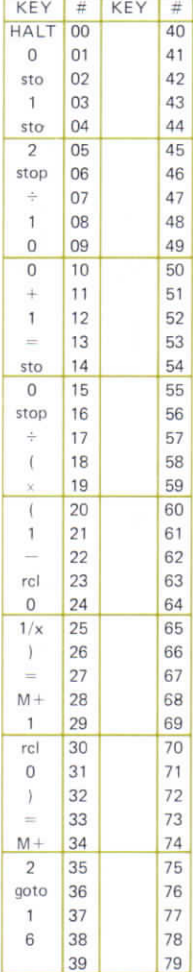

# **VAT (3)**

Given several rates of vat and a collection of items priced vat inclusive, this program finds the vat exclusive price of each item the total amount of vat and the grand total of the prices vat exclusive

## Pre-execution:

goto/0/1/run/

#### Execution:

rate of vat/run/price of first item/ run/vat exclusive price/price of second item/run/vat exclusive price/

goto/0/7/2nd rate of vat/price of first item at second rate/vat exclusive price/ . . . etc.

To obtain grand total:  $rel/1/t$ otal vat rcl/2/grand total vat exclusive prices

 $5.8$ 

# **VAT (4)**

This program does the same as VAT (3) except that the vat rate must be entered for each item. It is to be used when the items have not been sorted into batches according to vat rate.

Pre-execution:

goto/0/1/run

## Execution:

vat inclusive price/run/vat rate/ run/vat exclusive price/vat inclusive price/run/vat rate/run/ vat exclusive price/ etc.

To obtain totals: rcl/1/total vat rcl/2/grand total vat exclusive

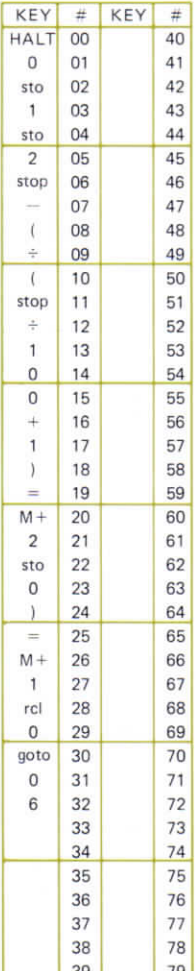

## **6. FINANCE: COMPOUND INTEREST**

#### Single sum

$$
A = P \left( 1 + \frac{r}{100} \right)^n
$$

- A is thé amount
- P the principal
- r the interest % per period
- n thé number of periods

Two sets of programs are given  $-$  one in which any period may be used and one in which the period is the year, but the interest is compounded six monthly at half the annual rate (as is the practice of some financial institutions).

```
Program 6.1 : finds A
6.3 : finds n
6.5 : finds r
6.7 : finds P
```
Program 6.2 : finds A with interest compounded six monthlv 6.4 : finds n with interest compounded six monthly 6.6 : finds r with interest compounded six monthly 6.8 : finds P with interest compounded six monthly

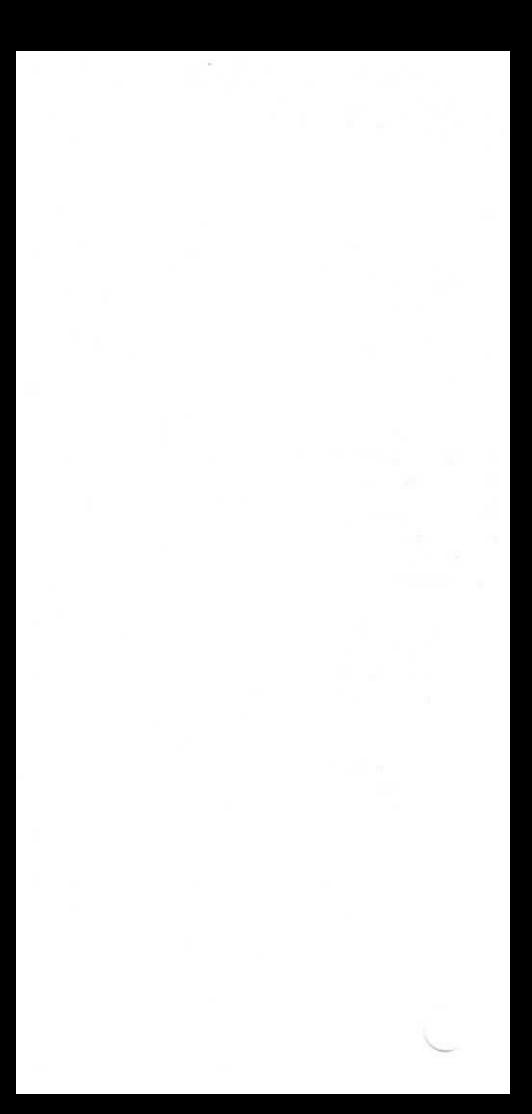

#### $6.1$

## **SINGLE REPAYMENT OAN INTEREST** COM-**POUNDED EACH ACCOUNTING PERIOD**

## Given:

Rate of interest per accounting period Number of accounting periods Initial sum

#### Find:

Final sum

## Execution:

rate of interest/run/number of periods/run/amount of loan/ run/amount of repayment

## Example:

I borrow £100 at 10% per annum to be repaid at the end of three years - how much do I pay? 10/run/3/run/100/run/133.1 Answer £133.10

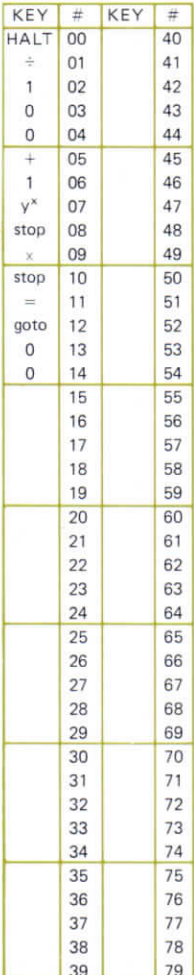

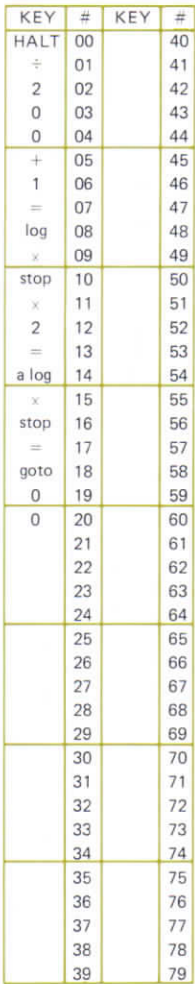

## **SINGLE REPAYMENT LOAN**

#### Execution:

rate of interest/run/term in years/ run/amount/run/amount of **repayment**

(interest compounded every six months)

#### Example:

Rate 8/run Term 5/run Amount (initia! sum) 570/run Answer £843.739

6.3

## **SINGLE REPAYMENT LOAN**

## Execution:

rate/run/initial sum/run/final sum/ run/term Interest compounded every

accounting period

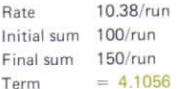

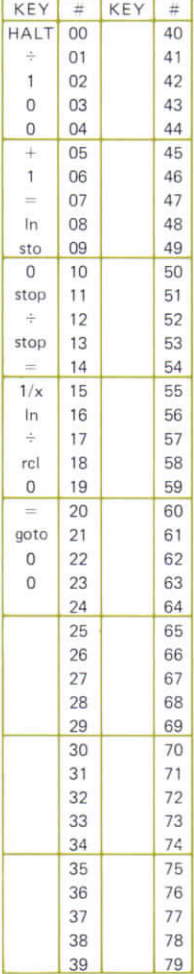

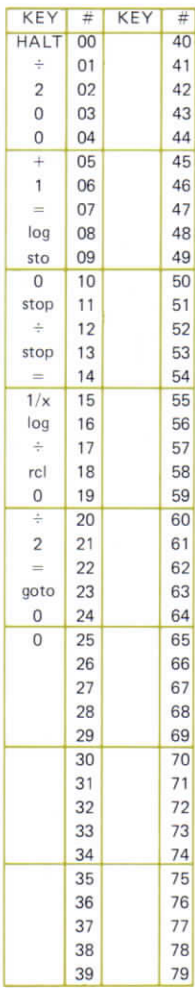

## **SINGLE REPAYMENT LOAN**

#### Execution:

rate/run/initial sum/run/final surn/ run/term in years Interest compounded every six

months

#### Example:

Rate 10.3979/run Initial sum 100/run Final sum 150/run  $Term = 4$ 

#### **6.5**

## **SINGLE REPAYMENT LOAN**

## Execution:

**initial su**m/run**/final** sum/run/ **term/run/rate of** interest

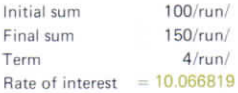

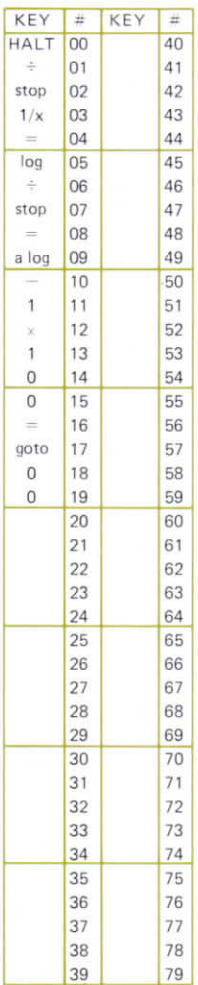

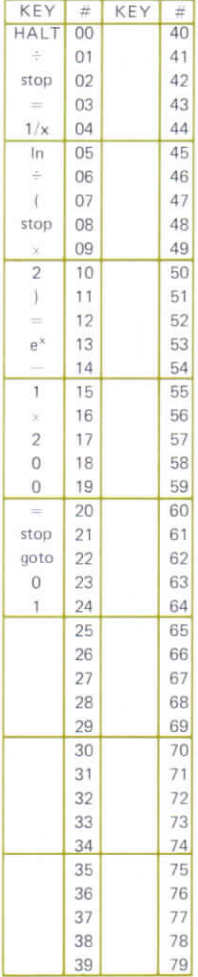

## **SINGLE REPAYMENT LOAN**

Interest compounded every six months

#### Execution:

Initial sum/run/final sum/run/ term/run/rate of interest

#### Example:

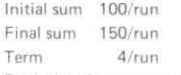

Equivalent interest rate =  $10.3979$ 

6.7

## **PRESENT VALUE OF A SINGLE FUTURE PAYMENT**

#### Execution:

rate/run/term/run/amount/run/ present value

## Example:

I want to save some money now to grow into £1000 at 0.8% per mooth over 15 months: how much should I save? 0.8/run/15/run/1000/run/887.34 Answer = £887.34

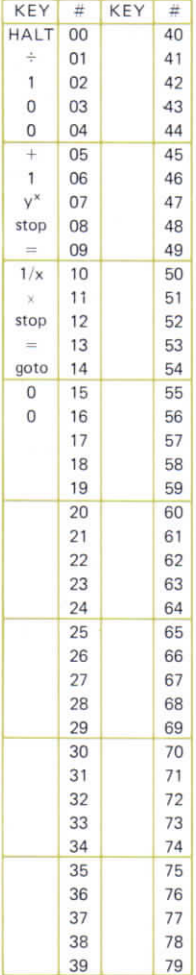

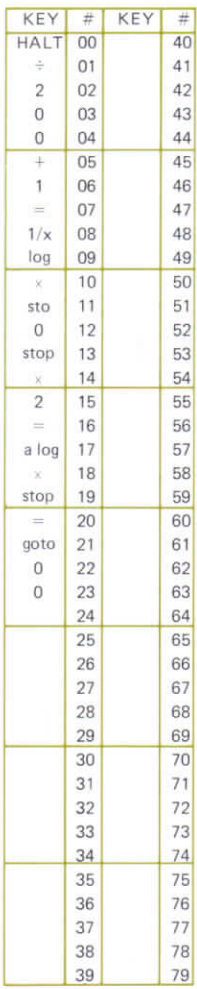

#### G K **PRESENT VALUE OF A SINGLE FUTURE PAYMENT**

Interest compounded every six months

#### Execution:

rate/run/term/run/amount/run/ present value

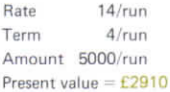
# **7 FINANCE: COMPOUND INTEREST**

### Regular Payments

It is assumed the payment is made at the end of each period, and that **interest is compounded each period.**

- **x = regular payment**
- **r = interest % per period**
- **n = number of periods**

#### Investment:

Balance of savings  $=$  B

$$
B\ =\ \frac{100x}{r}\,\left(1+\frac{r}{100}\right)^{\!n}-\frac{100x}{r}
$$

Program 7.1 finds B 7.2 finds x 7.3 finds n 7.4 finds r

#### Loans:

Amount. A, to be paid off completely

$$
A = \frac{100x}{r} \left[ 1 - \left( 1 + \frac{r}{100} \right)^n \right]
$$

Program 7.5 finds x **7.6** finds n **7.7 finds A** 7.8 finds r

Balance of a loan:

$$
B = A \left(1 + \frac{r}{100}\right)^n - \frac{100x}{r} \left[ \left(1 + \frac{r}{100}\right)^n + 1 \right]
$$

**Program 9 finds** B given thé **nurnber of payrnents** already made

To find B given thé number of payments still to be made use program 7.

'True Annual Interest Rate":

Program 10 finds the true annual interest rate using an approximate formula sometimes used in normal accounting practice.

To find the real true annual interest rate use program 8 and thé "period rate to annual rate program" in Section 8.

#### Futures:

Program 11 finds the present value of a series of unequal future payments.

To find the present value of a series of equal future payments use program 7.

Program 12 finds the present value of a series of equal future payments followed hy a single payment.

# **BALANCE OF SAVINGS**

### Execution:

Interest rate/run/number of periods/run/payment/run/balance

### Example:

If I save £200 each year at 8% per annum how much will I have at the end of five years (not allowing for inflation).

8/run/5/run/200/run/1173.3202 Answer £1173.32

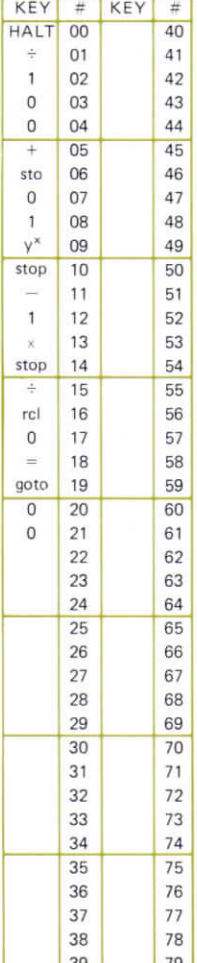

 $7.1$ 

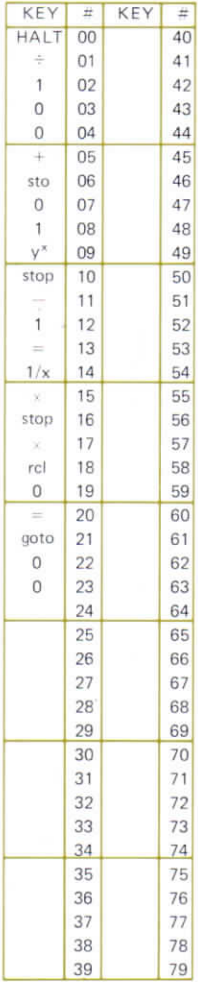

# **INVESTMENT PLANNING**

### Execution:

Interest rate/run/number of periods/run/amount/run/payment

### Example:

wish to save £2000 over 18 months. Interest is 0.8 per cent per month - how much should I save each month? 0.8/run/18/run/2000/ run/103.746

Answer: £103.75 per month

## **INVESTMENT PLANNING**

### Execution:

rate of interest/run/amount/run/ payment/run/nurnber of periods

### Example:

I wish to save £2000 paying £50 per month at 0.8% per month interest. How long will it take?

0.8/run/2000/run/50/run/ 34.842598

Answer: 35 months

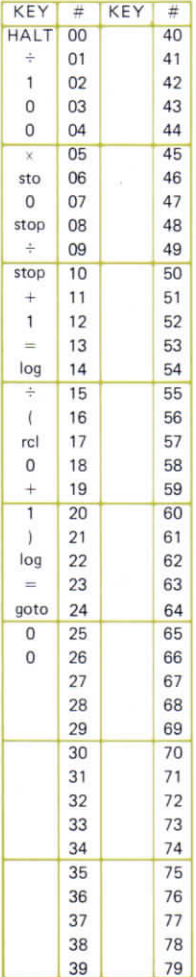

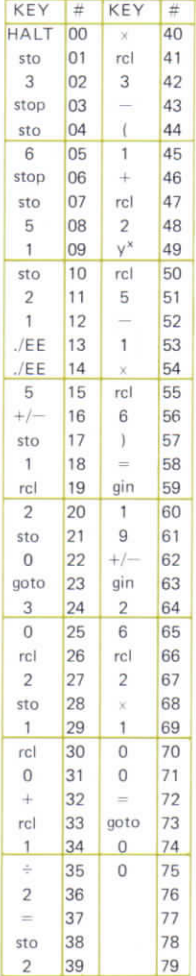

#### **INTEREST**  $74$ **ON SAVINGS**

### Execution:

Balance of investment/run/regular payment/run/number of periods/ run/interest rate

### Example:

I hâve saved £600 having paid £100 a year for five years. What rate of interest am I being paid?

600/run/100/run/5/ run/9.1280625 Answer: 9.13% per annum

# Warning:

This program may take several minutes to execute.

Remember these programs assume payments are made at the end of each period.

## **REGULAR REPAYMENT LOAN**

### Execution:

rate/run/term/run/amount/run/ regular repayment

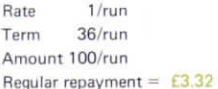

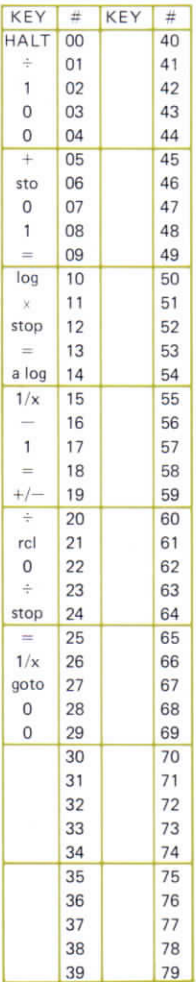

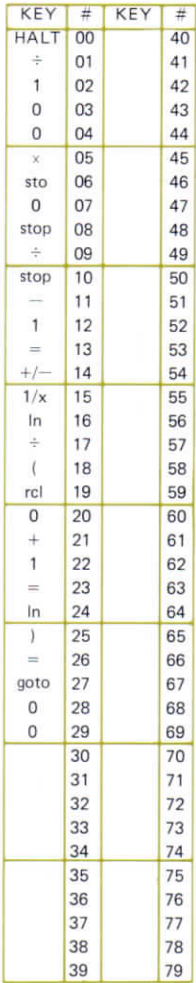

#### $7.6$ **REGULAR REPAYMENT LOAN**

### Execution:

rate/run/amount of loan/run/ repayment/run/number of repayments

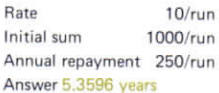

## **PRESENT VALUE OF A SERIES OF EQUAL FUTURE PAYMENTS**

### Execution:

rate/run/number of payments/ run/amount of each payment/run/ present value

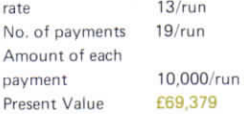

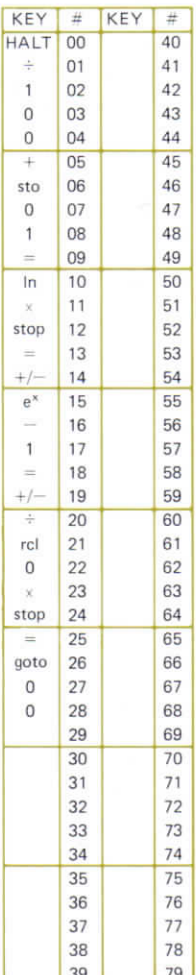

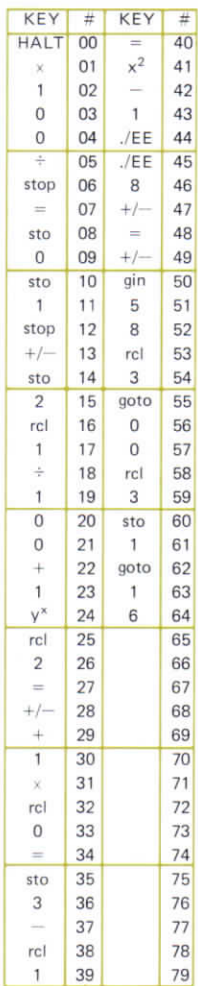

# INTEREST ON **LOAN**

### Execution:

Regular payment/run/amount of loan/run/number of payments/ run/interest rate per period

### Example:

I borrow £150 and pay £16.45 for fifteen months: what is the interest?

16.45/run/150/run/15/ run/6.9816616

Answer: An incredible 6.98% per month

### Warning:

This program may take several minutes to run.

# **REGULAR REPAYMENT LOAN**

### Execution:

rate/run/number **of repayments/** run/repayment/run/original **arnount/run/Dalance**

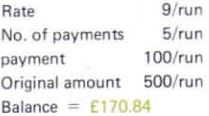

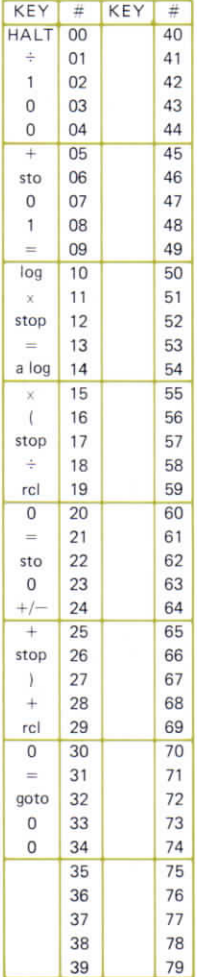

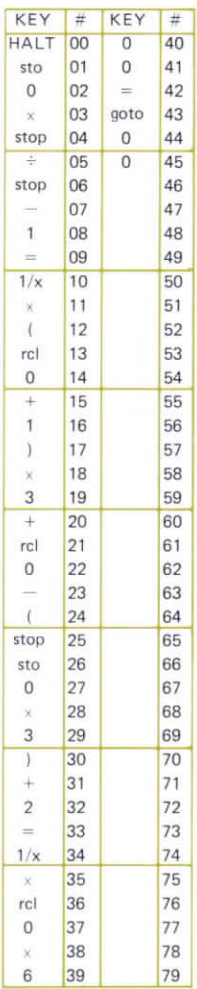

### **APPROXI- 71° MATE TRUE ANNUAL INTEREST RATE**

### Execution:

number of repayments/run/ amount of repayment/run/ amount of loan/run/number of payments per year/run/interest rate per annum

### Example:

I borrow £150 and pay back £16.45 per month for 15 months: what is the rate of interest? 15/run/16.45/run/150/run/12/ run/129.9202

Answer: An incredible 129.92% p.a.

Note: this program is not any use for long term loans.

### **PRESENT VALUE OF A SERIES OF POSSIBIY UNFOUAL FUTURE PAYMENTS**

### Execution:

Interest rate/run/p<sub>n</sub>/run/p<sub>n-1</sub>/... .../p<sub>1</sub>/run/present value

where the payments are p<sub>1</sub> at end of first year, p<sub>2</sub> at end of second year etc.

To start again:  $qoto/0/1$ 

### Example:

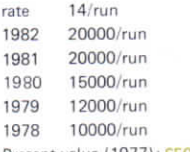

Present value (1977): £50,359

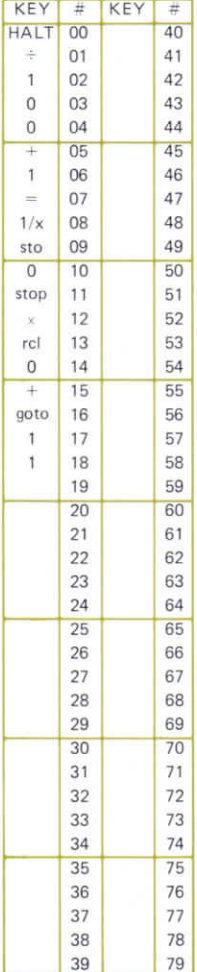

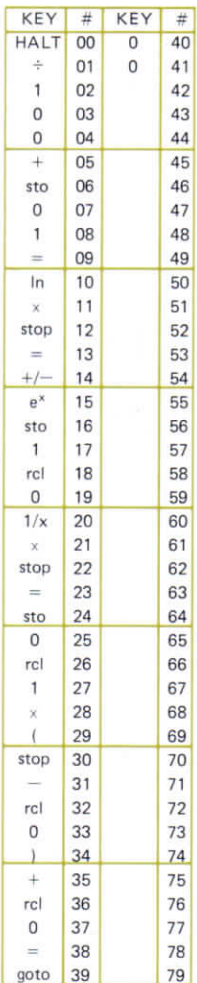

## **PRESENT VALUE OF A SERIES OF EQUAL PAYMENTS FOLLOWED BY A SINGLE PAYMENT**

#### Execution:

Interest rate/run/number of periods/run/regular payment/ run/final payment/run/present value

#### Example:

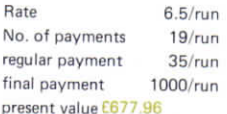

7.12

### 8. FINANCE: INTEREST **RATE CONVERSIONS**

8.1 Annual rate to period rate 8.2 Period rate to annual rate 8.3 Period rate to period rate

## **ANNUAL RATE TO PERIOD RATF**

Given the annual rate of interest and the number of periods per year, this program finds the true rate of interest per period.

### Execution:

Annual rate/run/number of periods/run/period rate

### Example:

A savings account pays interest monthly at 10% per annum what is the rate of interest per month:

10/run/12/run/7 9741-01 Answer 0.797%

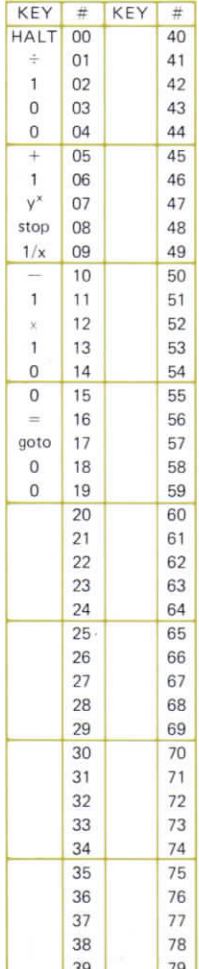

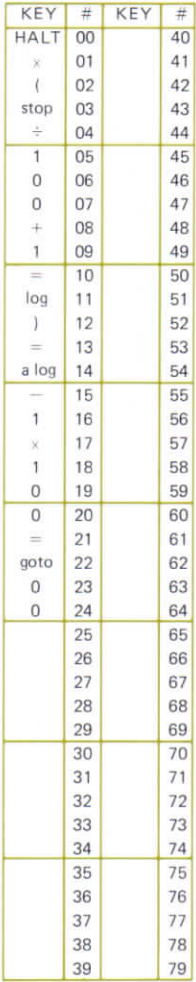

### **PERIOD RATE TO ANNUAL RATE**

#### Execution:

number of periods per year/run/ period rate/run/annual rate

#### Example:

Interest is 1.9% per month - what is it per year?

12/run

1.9/run

Annual rate  $= 25.34%$ 

# **PERIOD RATE TO PERIOD RATE**

Given thé period rate of interest and thé number of periods per Vear, this program finds rate of interest per a différent period.

#### Execution:

period rate/run/no. of periods per year/run/no. of new periods per year/new period rate

### Example:

A credit card company charges 1.75% interest per month but adds interest daily — what is thé daily interest rate? There are twelve months to the year and 365 days so: 1-75/run/12/run/365/rUn/ 5.7052-02

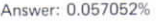

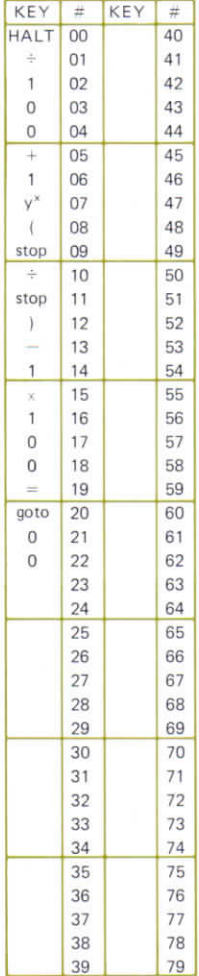

# **9.MORTGAGES**

#### Program 9.1 finds the amount of repayment

- 9.2 the term
- 9.3 the balance, given the amount paid so far
- 9.4 the balance, given the number of years left to pay
- 9.5 thé tax relief

To find thé interest rate on a mortgage multiply thé monthly repayment by 12 to find thé annual repayment, then use program 8 of section 7, where the period is one year.

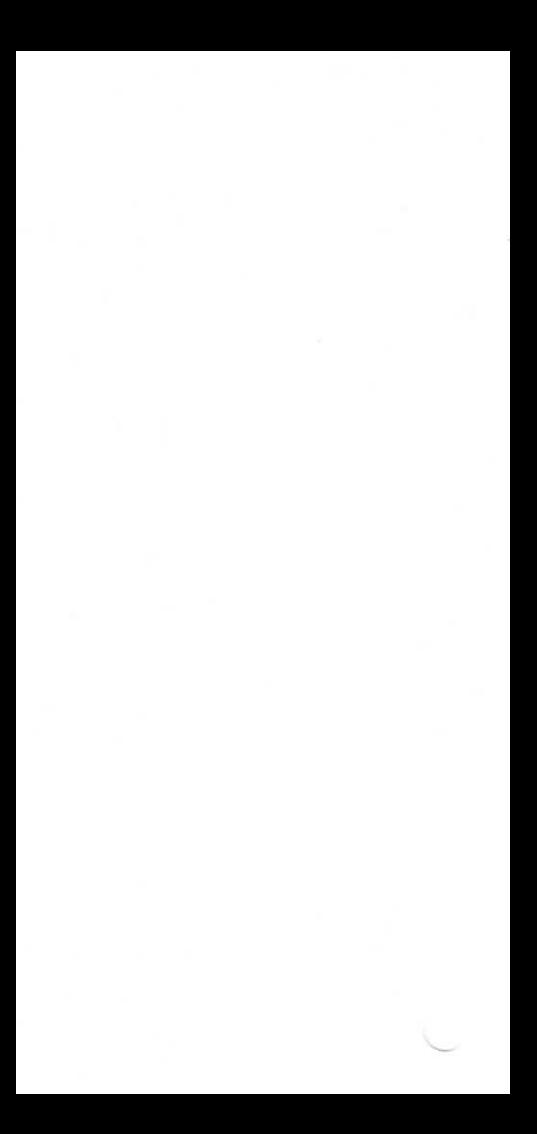

# **MORTGAGE REPAYMENTS**

#### Execution:

Interest rate/run/term/run/ amount/run/monthly repayment

#### Example:

The balance to pay on my mortgage is £4270 and the present rate of interest is 11%, it has twelve years to run. What is the monthly repayment? 11/run/12/run/4270/run/54.81 Answer: £54.81 per month

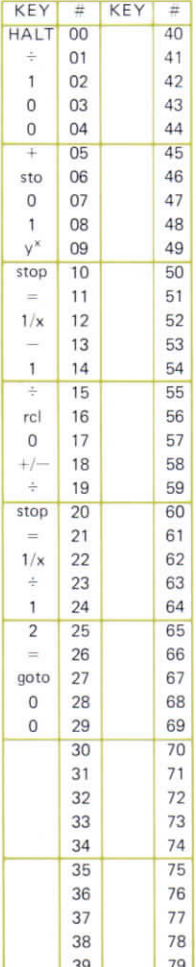

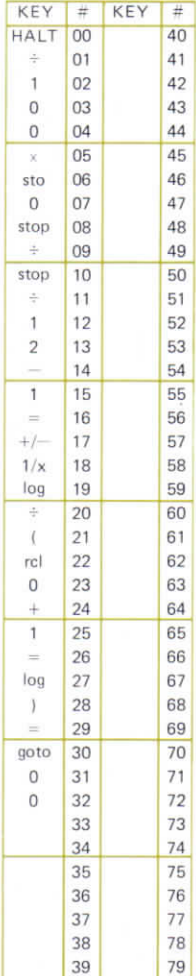

#### **MORTGAGE**  $9.2$ **TERM**

### Execution:

rate/run/amount/run/monthly payment/run/mortgage term

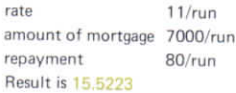

# **BALANCE OF A MORTGAGE**

### Execution:

interest **rate/run/number** of years since mortgage taken out/run/ monthly repayment/run/original amount/run/balance outstanding

### Example:

I bought a house seven years ago and took out a mortgage for £5500 at  $11\frac{1}{2}\%$ . My monthly repayment has been  $£70 - how$ much do I still owe?

11.5/run/7/run/70/run/5500/run/ 

Answer: £3438

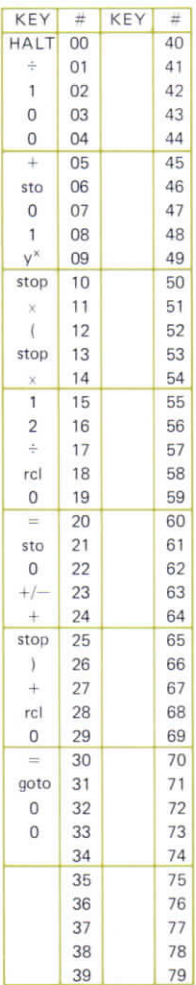

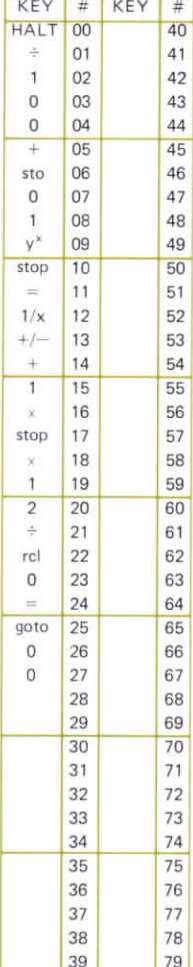

# **BALANCE** OF A **MORTGAGE**

94

#### **Fxecution:**

Interest rate/run/number of years to run/run/monthly payment/ run/halance

#### Example:

My mortgage has twelve years to run, my present monthly payment is £50 and the interest rate is  $10\frac{1}{2}\%$ . What is the balance outstanding?

10.5/run/12/run/50/run/3989 97 Answer: £3990

# **TAX RELIEF ON MORTGAGE**

#### Execution

balance/run/interest rate/run/ standard rate of tax/run/tax relief

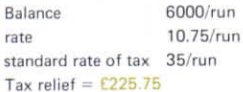

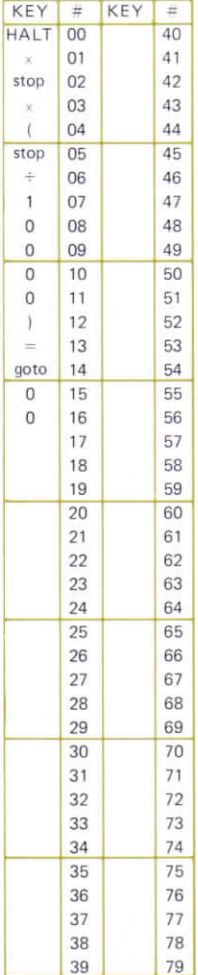

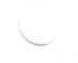

# **10. BUSINESS METHODS**

Program 11 of section 7 can be used for discounted cash flow, but a program more specifically designed for this application is given here.

For sinking funds, programs 1-4 of section 7 can be used.

10.1 Discounted cash flow 10.2 Learning curve-finds prices 10.3 Learning curve-finds learning

# **DISCOUNTED CASH FLOW**

### Execution:

interest rate/run/cumulative DCF up to year 0 (this will usually be zero)/run/cash flow for year O/ run/cumulative DGF up to and including year zéro/cash flow for year 1/run/cumulative DGF up to and including year 1 /cash flow for year 2/run/cumulative DGF up to and including year 2/cash flow for year 3/run/cumulative . . . etc.

To start again: goto/0/1

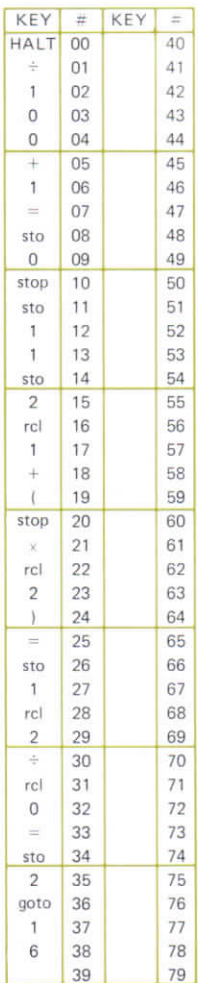

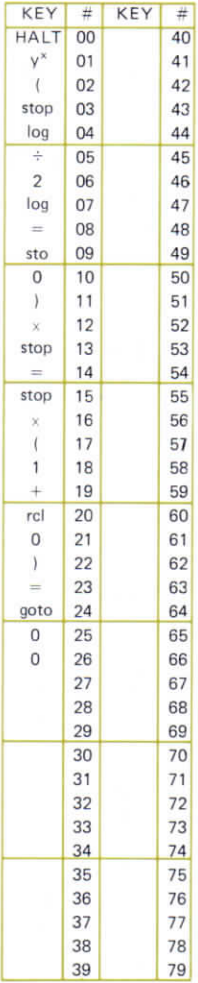

# LEARNING<sup>10.2</sup> **CURVE** (FIND PRICES)

- P, = price **of first** item
- $P_n = (marginal)$  price of nth item
- $\overline{P}_n =$  Cumulative average price of first n items
- $L =$  Learning
- $P_n = P_1 n^{\log_2 L} (1 + \log_2 L)$
- $\overline{P}_n = p_1 n^{\log_2 L}$

### Execution:

 $n/\text{run/L/run/P},/\text{run/P}_n/\text{run/P}_n$ 

# **LEARNING CURVE** (FIND **LEARNING**)

### Execution:

(a)  $P_n/run/\bar{P}_n/run/L$ (b)  $goto/1/5/$  $\bar{P}_n$ /run/ $P_1$ /run/n/run/L

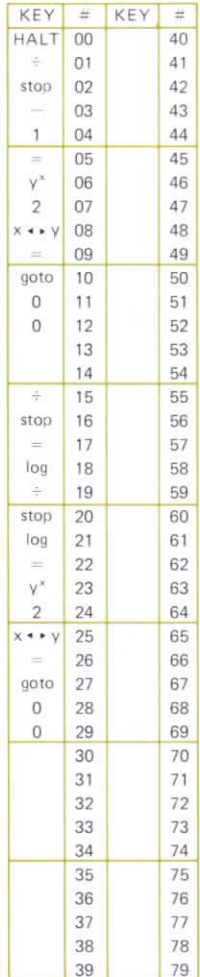

# **11.STATISTICAL SAMPLING**

- 11.1 Mean variance and standard déviation
- 11.2 Sample mean and standard déviation
- 11.3 Normalisation of sample
- 11.4 Corrélation coefficient
- 11.5 Linear regression

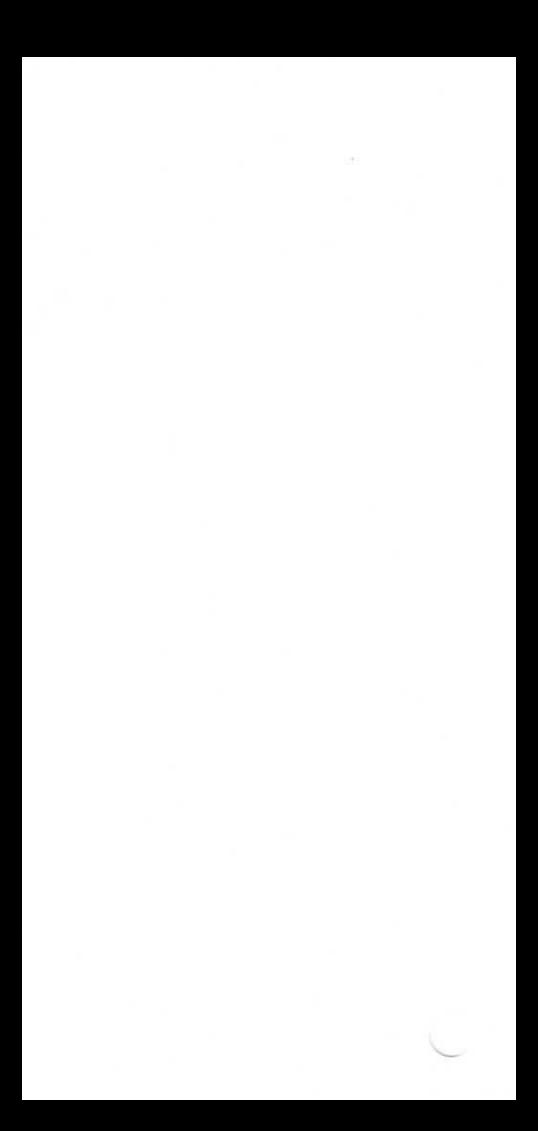
#### $111$

## **MEAN. VARIANCE AND STANDARD DEVIATION**

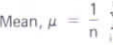

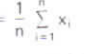

Variance,  $\sigma^2 = \frac{1}{n} \sum_{i=1}^n (x_i - \mu)^2$ 

Standard deviation,  $\sigma = \sqrt{\text{variance}}$ 

#### Execution:

 $\frac{1}{2}$  aoto/0/1/run/x<sub>1</sub>/ run/ $x_2$ /run/ $x_3$ /  $run/...x_n/run/$  $aoto/2/0$ /run/ $\mu$ /run/ $\sigma^2$ /run/ $\sigma$ /  $x_{n+1}/run/x_{n+2}...$ 

etc.

Program gives mean, variance and standard deviation to date. To start again with another sample:

 $qoto/0/1/$  $run/x_1/run/x_2...$ etc.

To recall number of x's entered in sample:  $/rel/2/$ .

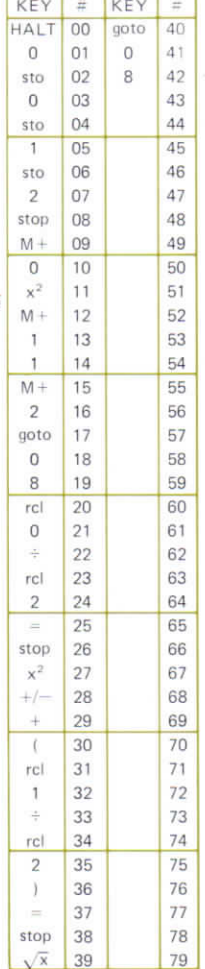

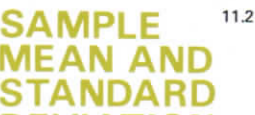

**DEVIATION (ESTIMATE**

**STANDARD DEVIATION)**

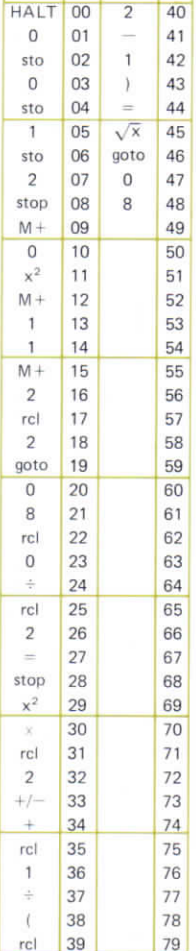

KEY

=

KEY

\*

Mean,  $m = \frac{1}{n} \sum_{i=1}^{n} x_i$ 

**OF**

Standard déviation

$$
s = \sqrt{\frac{1}{n-1} \sum_{i=1}^{n} (x_i - m)^2}
$$

#### Execution:

 $goto/0/1/run/x_1/run/$  $x_2$ /run/ $x_2$ /run/... Xn/run/goto/2/2/  $run/m/run/s/x_{n + 1}$  $/run/x_{n+2} \ldots$  . etc.

**Program** gives mean and **standard déviation to date. To start again** with **a** new **sample:**

goto/0/1/run/x,/run etc.

The display shows number of x's entered so far after each x is entered

**NORMAL ISATION**

**Convert to mean 0, s.d.1**

$$
X_i = \frac{x_i - \bar{x}}{\sigma_x}
$$

 $x_1$ /run/ $x_2$ /run/...  $\ldots$  /x<sub>n</sub>/run/goto/  $2/1/\text{run}/\text{x}_i/\text{run}/$  $X_i$ /new x<sub>i</sub>/run/ new  $X_i/\ldots$  etc.

to recover x: rcl 1 to recover  $\sigma_x$ : rcl 2

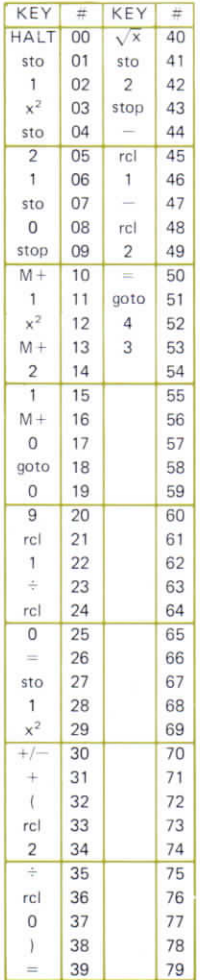

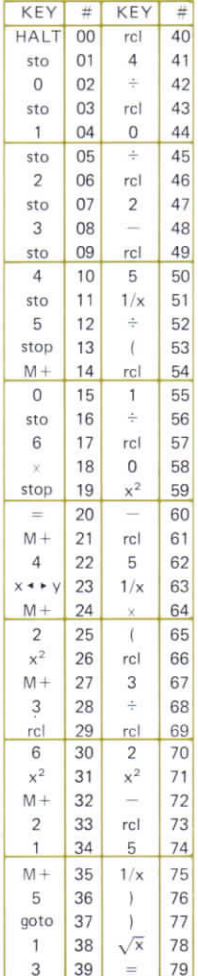

#### **CORRE-** $11.4$ **LATION COEFFICIENT**

$$
=\frac{\sum\limits_{i=1}^{n}\;(x_i-\overline{x})\;(y_i-\overline{y})}{\sqrt{((\sum\limits_{i=1}^{n}(x_i-\overline{x})^2)(\sum\limits_{i=1}^{n}(y_i-\overline{y})^2))}}
$$

Where 
$$
\overline{x} = \frac{1}{n} \sum_{i=1}^{n} x_i \overline{y} = \frac{1}{n} \sum_{i=1}^{n} y_i
$$

#### Execution:

 $0/\text{run}/\text{x}$ <sub>1</sub>/run/v<sub>1</sub>/run/  $x_2$ /run/y<sub>2</sub>/run/...  $\ldots$ /x<sub>n</sub>/run/y<sub>n</sub>/run/ goto/4/0/run/r

#### Test

 $0$ /run/1/run/2/run/3/ run/4/run/5/run/6/ run/7/run/8/run/goto/  $4/0$ /run/1

## **LINEAR REGRESSION**

Regression line  $v = mx + c$  $(v \text{ on } x)$ slope,

$$
m = \frac{\sum\limits_{i=1}^n (x_i-\overline{x})(y_i-\overline{y})}{\sum\limits_{i=1}^n (x_i-\overline{x})^2}
$$

intercept,

$$
c = \overline{y} - m\overline{x}
$$
  
where  $\overline{x} = \frac{1}{n} \sum_{i=1}^{n} x_i \overline{y} = \frac{1}{n} \sum_{i=1}^{n} y_i$ 

#### Execution:

 $0/\text{run}/\text{x}_1/\text{run}/\text{y}_1/\text{run}/$  $\ldots x_n$ /run/y<sub>n</sub>/run/ goto/3/4/run/m/run/c

## Test:

 $0/\text{run}/1/\text{run}/2$ run/3/run ... . /7/run/ 8/run/goto/3/4/run/  $/run/1$ 

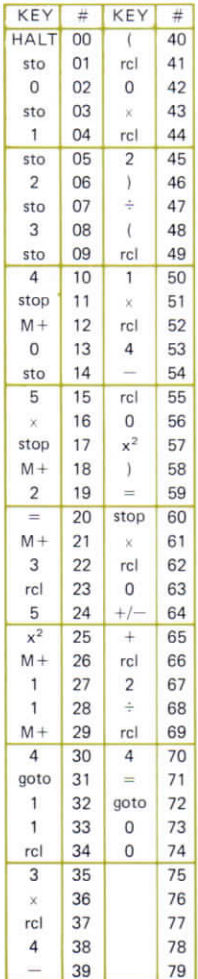

 $\begin{array}{c} \begin{array}{c} \begin{array}{c} \end{array} \\ \begin{array}{c} \end{array} \end{array} \end{array}$ 

# **12.SIGNIFICANCE TESTS**

- 12.1 Hypothesis of zero correlation
- 12.2 Regression lines slope
- 12.3 Student's t-Test
- 12.4  $x^2$  test
- 12.5  $x^2$  test with Yates' correction
- 12.6 Two sample  $x^2$  test
- 12.7 Two sample  $x^2$  test with Yates' correction
- 12.8 z-statistic
- 12.9 Spearman's rank corrélation coefficient

## **TESTING HYPOTHESIS OF ZERO CORRELATION**

#### Execution:

If r is the sample correlation coefficient and N the sample size, large values of t suggest that thé true correlation coefficient,  $\rho$  is. non-zéro.

r/run/N/run/t

 $t = r \frac{\sqrt{N-2}}{\sqrt{1-r^2}}$ 

Test:

0.6/run/6/run/1.5

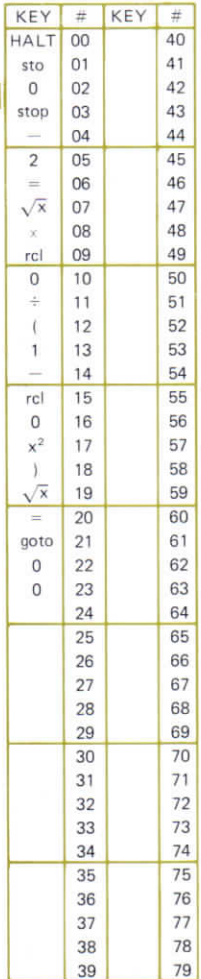

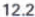

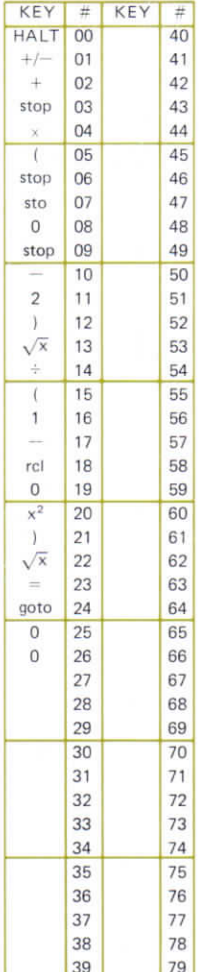

## **REGRESSION LINE SLOPE**

Test whether the regression line slope, b is significantly different from  $b_0$ .

 $r =$  correlation coefficient.

 $N =$  sample size.

$$
t\,=\,\frac{(b-b_0)\,\sqrt{N-2}}{\sqrt{1-r^2}}
$$

## Execution:

b<sub>o</sub>/run/b/run/r/run/N/run/t

## Test:

1.4/run/2/run/0.6/run/6/run/1.5

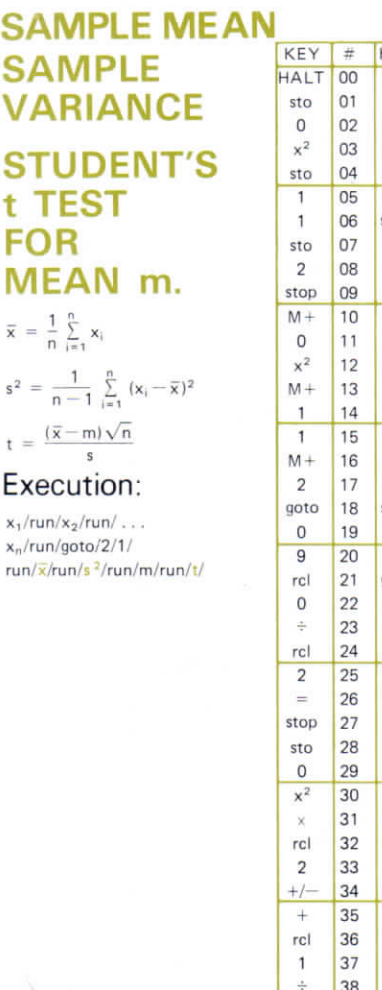

 $x_1$  $x_n$ 

 $\bar{x}$ 

 $s^2$ 

12.3

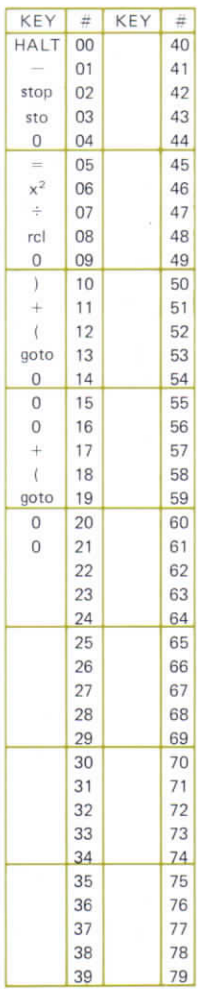

## $x^2$  – **STATISTIC**

#### Observed Values:  $X_1, X_2, \ldots$

# Expected Values:

$$
\chi^2 \ = \ \sum_{i=1}^n \frac{(x_i-e_i)^2}{e_i}
$$

#### Execution:

goto/1 /6/run/x , /run/  $e_1$ /run/x<sub>2</sub>/run/e<sub>2</sub>/run/  $\frac{1}{x_0}$ /x<sub>o</sub>/run/e<sub>n</sub>/run/ $x^2$ 

After each e, display shows  $\chi^2$  so far

## Test:

goto/1/6/run/1/run/2/ run/3/run . . ./7/run/ 8/run/ 1.0416667

## x<sup>2</sup> WITH YATES' **CORRECTION**

#### Execution:

goto/2/2/run/  $x_1$ /run/e<sub>1</sub>/run . . .  $\ldots$   $x_n$ /run/e<sub>n</sub>/run/  $\mathbf{x}^2$ 

#### Test:

goto/2/2/run/1/run/ 2/run/3/run/ . . . /8/run/  $2.6041 - 01$ 

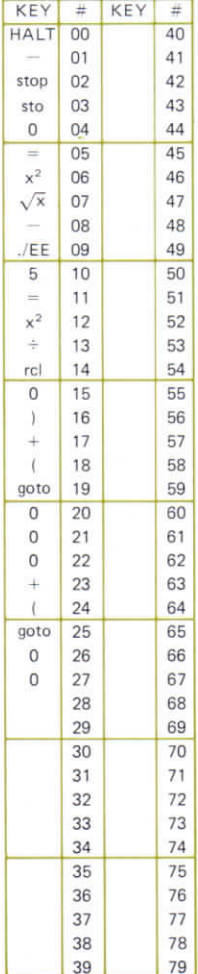

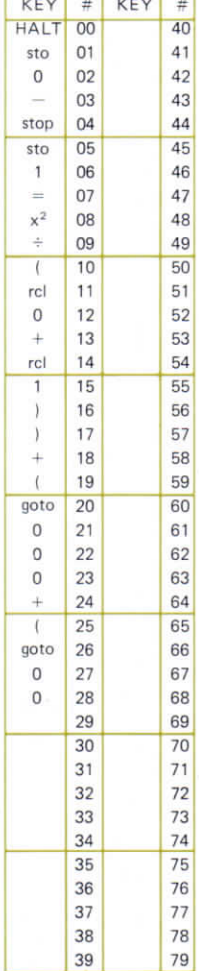

# SAMPLE x<sup>2</sup>

 $x^2 = \sum_{i=1}^n \frac{(x_i - y_i)^2}{x_i + y_i}$ 

## Execution:

goto/2/3/run/x<sub>1</sub>/run/  $y_1$ /run/ ...  $x_n$ /run/y<sub>n</sub> run/ $x^2$ 

 $12.6$ 

#### **TWO SAMPLE CHI SOUARE WITH TES1 YATES CORRECTION**

#### Execution:

goto/2/8/run/ $x_1$ /run/  $v_1$ /run/x<sub>2</sub>/run/ ...  $\ldots$ /x<sub>n</sub>/run/y<sub>n</sub>/ run/ $\mathbf{x}^2$ 

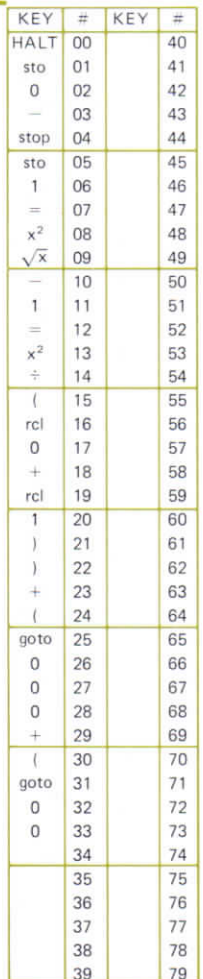

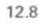

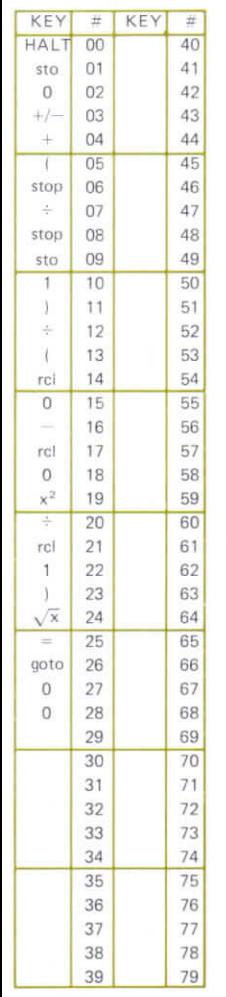

## **z-STATISTIC**

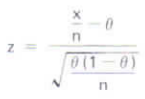

#### Execution:  $0$ /run/x/run/n/run/z

## **SPEARMAN'S RANK CORRELATION COEFFICIENT**

$$
\rho\ =\ 1-6\ \frac{\sum\limits_{i=1}^{n}\ (r_i-r_i^{\ast})^2}{n^3-n}
$$

for pairs of ranks  $(r_i, r_i')$ 

#### Execution:

 $r_1$ /run/r $_1'$ /run/r<sub>2</sub>/  $run/r_2'/run/...$  $\ldots$ /r<sub>n</sub>/run/r $\frac{1}{n}$ /run/  $qoto/2/3/run/p$ 

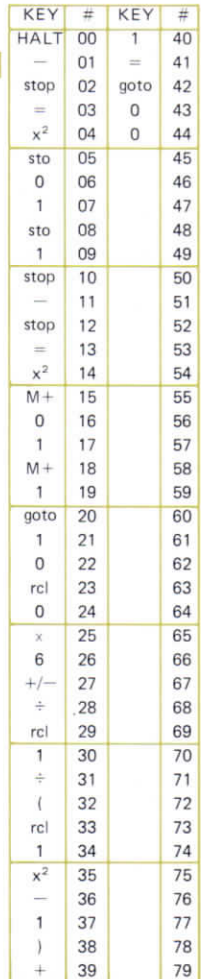

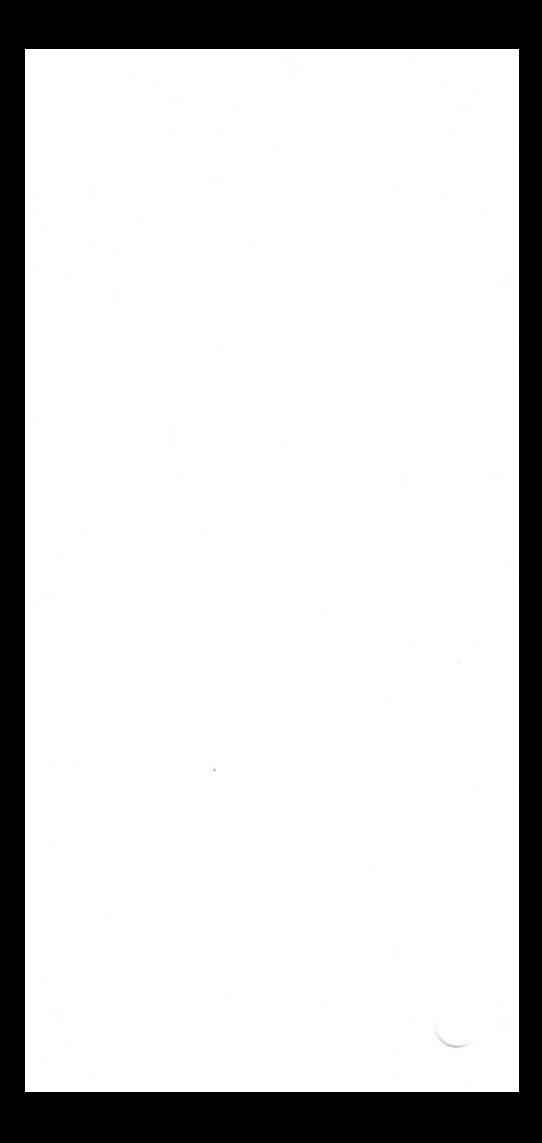

## **13. QUALITY CONTROL**

13.1 Action and warning limits 13.2 Reliability of a parallel system

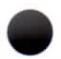

## **13. QUALITY CONTROL**

**13.1 Action and warning** limits **13.2 Reliability of** a parallel **System**

## **QUALITY CONTROL**

Action and warning limits for proportion of batch having given attribute.

Typical values of  $\alpha$  are 3.12 for action, 1.96 for warning.

$$
a \pm = p \pm \alpha \sqrt{\frac{p(1-p)}{n}}
$$

#### Execution:

 $p/\text{run}/n/\text{run}/\alpha/\text{run}/$  $a - / \frac{r \ln \sqrt{a +}}{a + \sqrt{b + \frac{r}{a + \frac{r}{a + \$ 

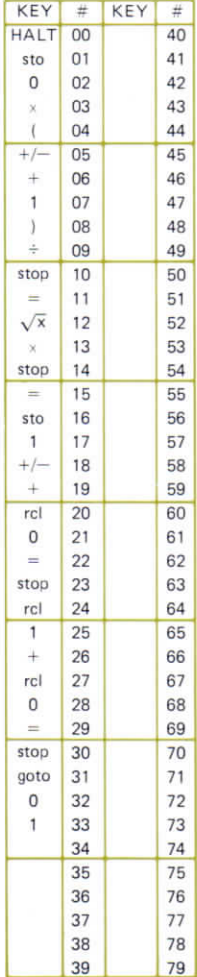

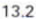

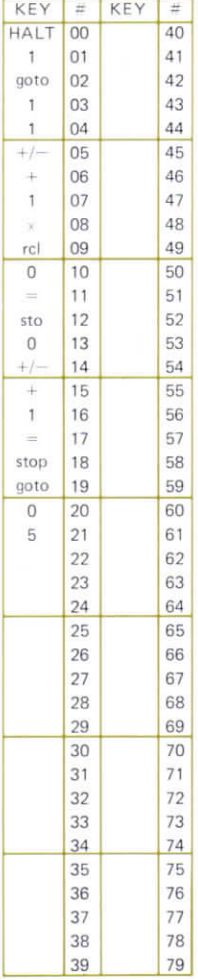

## **RELIABILITY** OF A **PARALLEL SYSTEM**

 $R = 1 - \prod_{i=1}^{n} (1 - R_i)$ 

#### Execution:

run/ $R_1$ /run/ $R_2$ / run/.../ $R_n$ /run/ $R$ 

Display shows reliability to date after each R. is entered.

To use the program again:  $qoto/0/1$ 

## **14. DISTRIBUTIONS**

- 14.1 Normal distribution
- 14.2 Normal densîty function
- 14.3 % points of  $N(0, 1)$
- 14.4 Poisson distribution

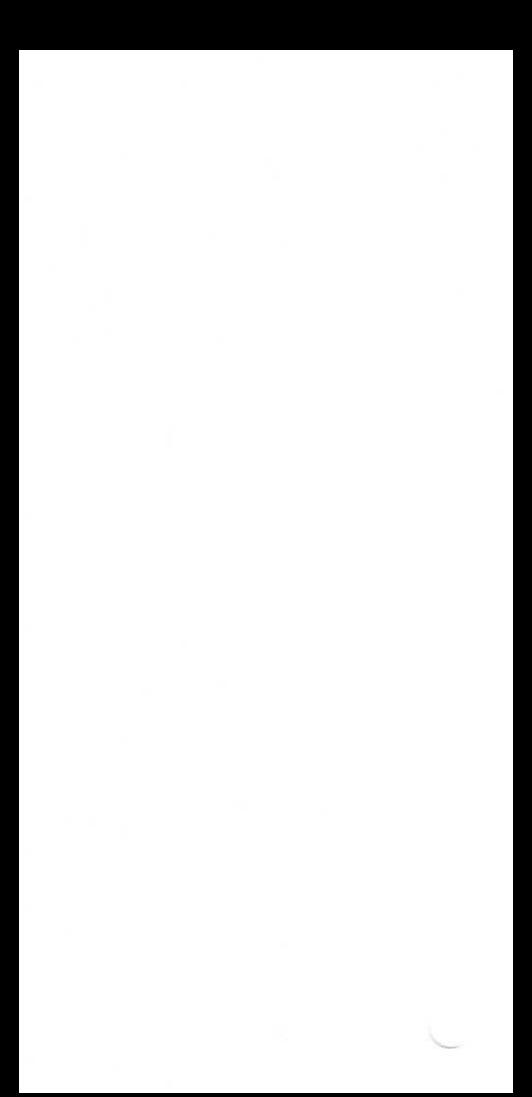

 $12.001$ 

#### **NORMAL DISTRIBUTIO FUNCTION**

$$
\Phi(X) = \frac{1}{\sqrt{2\pi}} \int_{X}^{\infty} e^{-x^2/2} dx
$$

To 4 or 5 sig. fig.

Execution:

 $X/\text{run}/\Phi(X)$ 

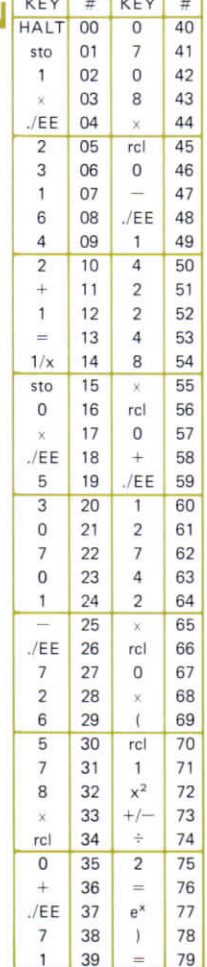

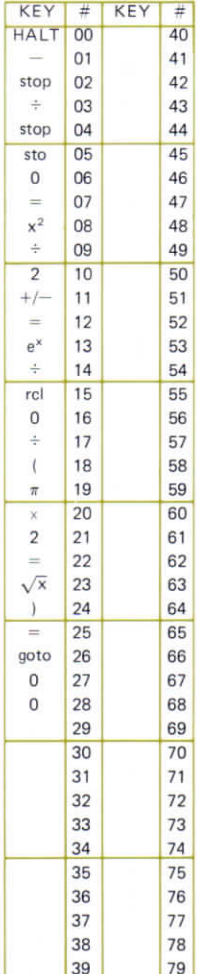

## **NORMAL DENSITY FUNCTION**

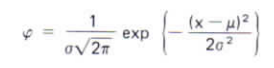

## Execution:

x/run/µ/run/ø/run/¢

 $14.2$ 

## % POINTS **OF N(O.1)**

Given  $\alpha$ ,  $0 < \alpha < 0.5$ , finds x such that prob  $(X > x) = \alpha$ , where  $X$  is  $N(0, 1)$ .

#### Execution:

 $\alpha$ /run/X

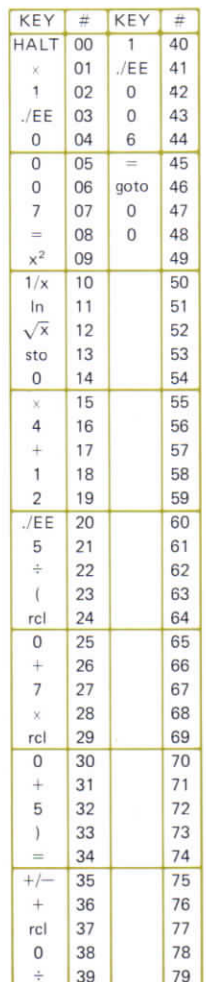

## **POISSON DISTRI** BUTION

$$
P(j) \ = \ \frac{e^{-\lambda}\lambda^j}{j!}
$$

## Execution:

λ/run/j/run/P(j)

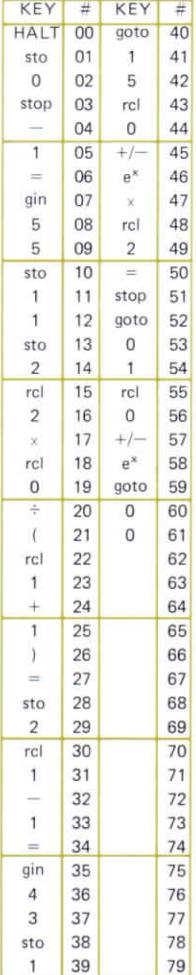

## 15. TRANSFORMATIONS

15.1 Fisher's Z-transformation 15.2 Transforming  $x^2$  to normal 15.3 Transforming binomial to normal

## **FISHER'S** Z TRANS-FORMATION **FOR CORRE LATION COEF FICIENTS**

$$
Z = \frac{1}{2} \ln \left( \frac{1+\rho}{1-\rho} \right)
$$

$$
=\frac{1}{\sqrt{n-3}}
$$

 $\sigma$ 

Z has approximately normal distribution:

n is the sample size and  $\sigma$  the standard déviation of Z

Execution:  $\rho$ /run/Z/n/run/ $\sigma$ 

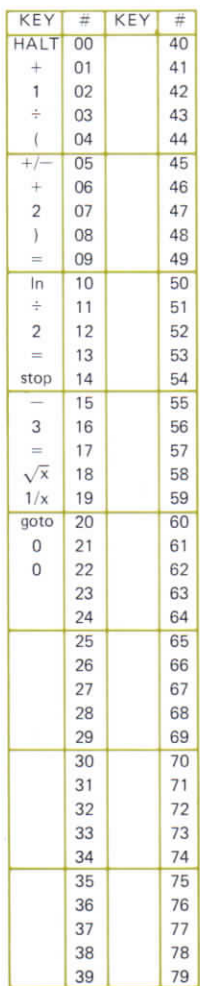

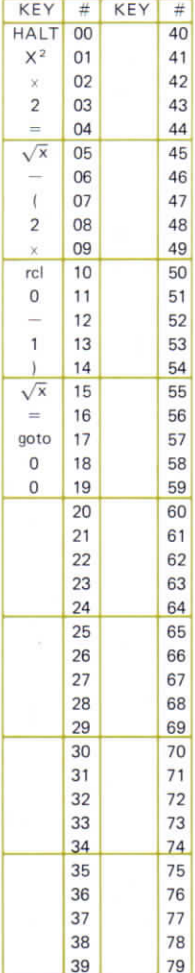

## **TRANS-FORMING X2 TO NORMAL**

 $y = \sqrt{2x^2} - \sqrt{2n-1}$ 

y has approximately normal distribution  $(N (0, 1))$  when x has  $x^2$  distribution and a large nurnber, n, degrees of freedom.

#### Execution:

Store n in memory 0 x/run/v

## **TRANS-FORMING BINOMIAL TO NORMAL**

$$
Z = \frac{\frac{X}{n} - p}{\sqrt{\frac{p(1-p)}{n}}}
$$

X Binomial, with parameters n, p. np,  $n(1-p)$  both greater than 5. Then Z is approximately  $N(0, 1)$ .

#### Execution:

 $p/\text{run}/\text{n}/\text{run}/$ X/run/Z/new X/  $run / new Z / ... etc.$ 

To change p and n goto/0/1/p/run/n/run

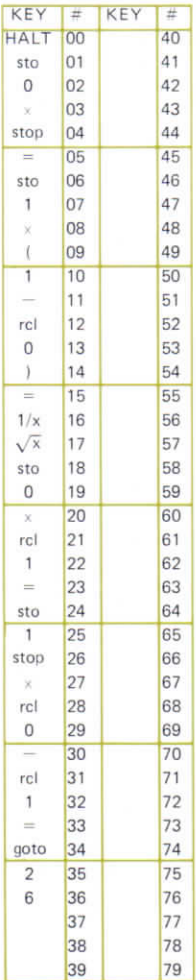

## **16. RANDOM NUMBERS**

16.1 Uniform on (0, 1)

16.2 From N (0, 1)

16.3 Uniform on (0, 1), alternative program
16.1

# UNIFORMLY **DISTRIBUTED RANDOM NUMBERS ON INTERVAL** (0,1)

### Execution:

Any number between 0 and 1/run/random No. /run/new random No./run/. . .

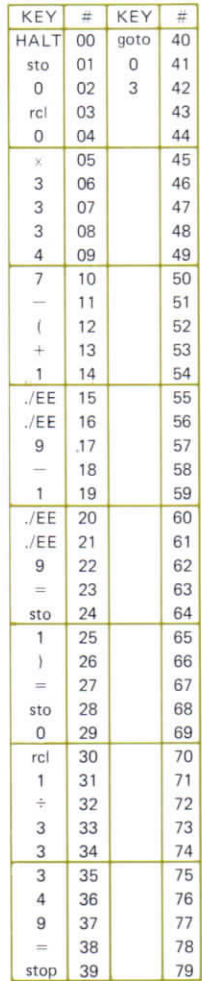

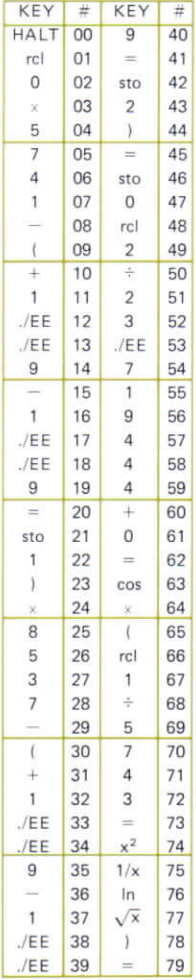

# **RANDOM<sup>162</sup> NUMBERS FROM N(0,1).**

Normal distribution mean 0, s.d., 1

#### Execution:

Store any number between 0 and 1 in memorv 0. run/random number/ run/new random number/ . . . etc.

#### 16.3

## **RANDOM NUMBER GENERATOR**

This program generates random numbers that are uniformly distributed on the interval (0, 1). It uses the linear congruential method based on the formula.

 $x_{n+1} = (ax_n + c)$  modulo m.

Given a starting value x<sub>0</sub> between 0 and m it generates the sequence of numbers

 $r_1 = x_1/m, r_2 = x_2/m$  $r_2 = x_2/m...$ 

The program is written so as not to require the excessive time taken by some random number generation programs.

To avoid loss of significant digits with this program, a, m and c should be chosen so that

 $ax \, m + c < 10^{11}$ 

Suggested values are

 $= 24298$  $c = 9991$  $m = 199017$ 

#### Execution:

 $a/\text{run/c}/\text{run}/\text{m}/\text{run}/x_0/\text{run}/r_1/$  $run/r<sub>2</sub>/run/...$ 

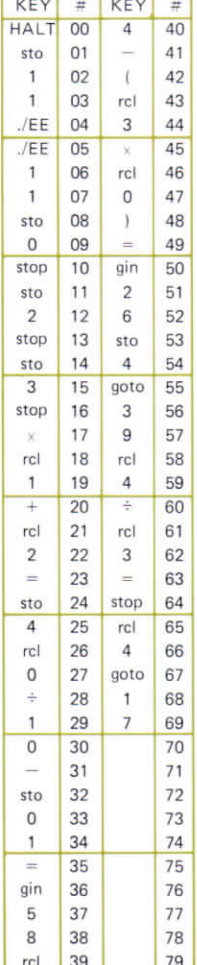

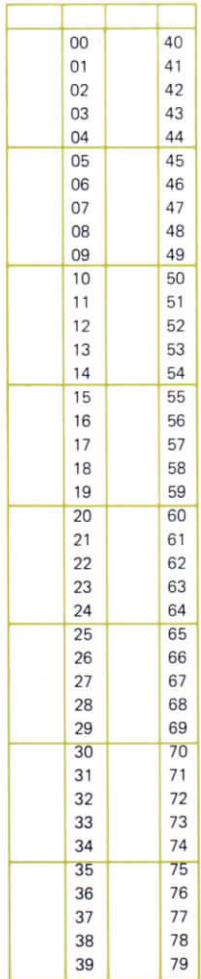

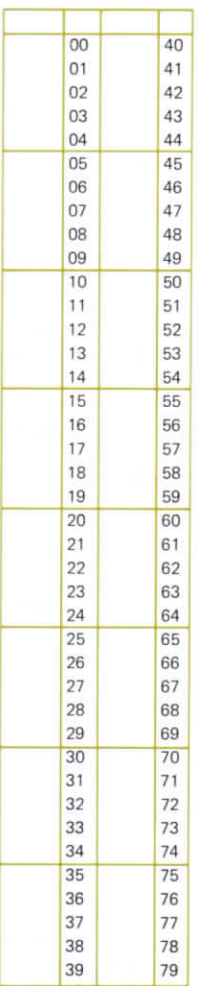

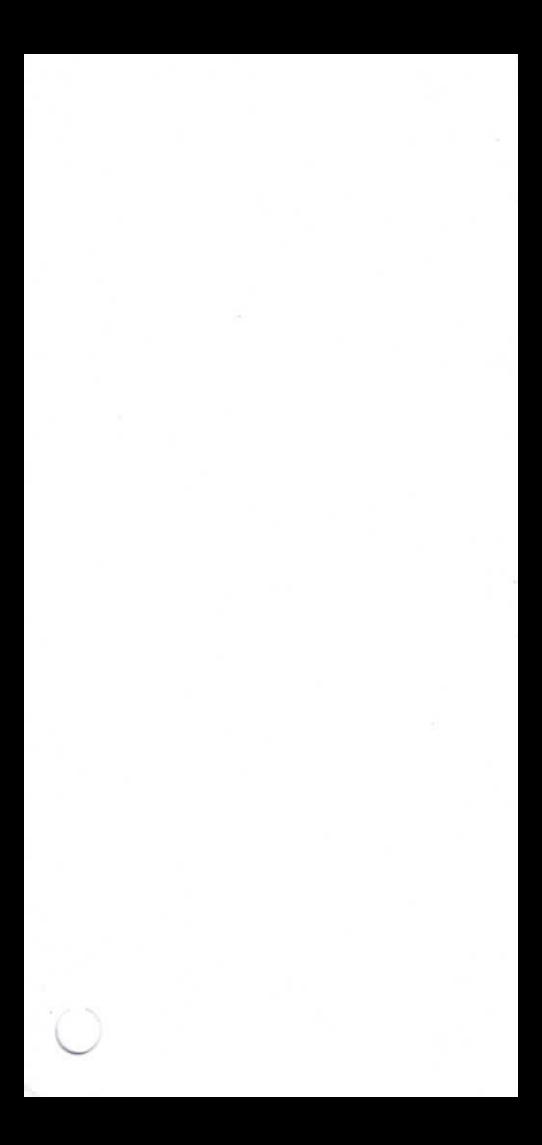

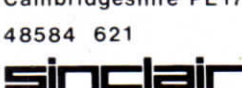

USA Sinclair Radionics Ltd London Road St Ives Huntingdon Cambridgeshire PE174HJ

Sinclair Radionics Inc.

115 East 57th Street New York NY10022

Galleria